# **ŠKODA AUTO VYSOKÁ ŠKOLA o.p.s.**

Studijní program: B6208 Ekonomika a management Studijní obor: 6208R087 Podniková ekonomika a management obchodu

# **ZEFEKTIVNĚNÍ PROCESU PLÁNOVÁNÍ MATERIÁLOVÝCH POTŘEB VE VYBRANÉM VÝROBNÍM PODNIKU**

**Jakub KLIMEŠ**

Vedoucí práce: Ing. Pavel Wicher, Ph.D.

*Tento list vyjměte a nahraďte zadáním bakalářské práce*

Prohlašuji, že jsem bakalářskou práci vypracoval samostatně s použitím uvedené literatury pod odborným vedením vedoucího práce.

Prohlašuji, že citace použitých pramenů je úplná a v práci jsem neporušil autorská práva (ve smyslu zákona č. 121/2000 Sb., o právu autorském a o právech souvisejících s právem autorským).

V Mladé Boleslavi dne 15. 08. 2019

Děkuji Ing. Pavlu Wicherovi, Ph.D., za odborné vedení bakalářské práce, poskytování rad a informačních podkladů.

# **Obsah**

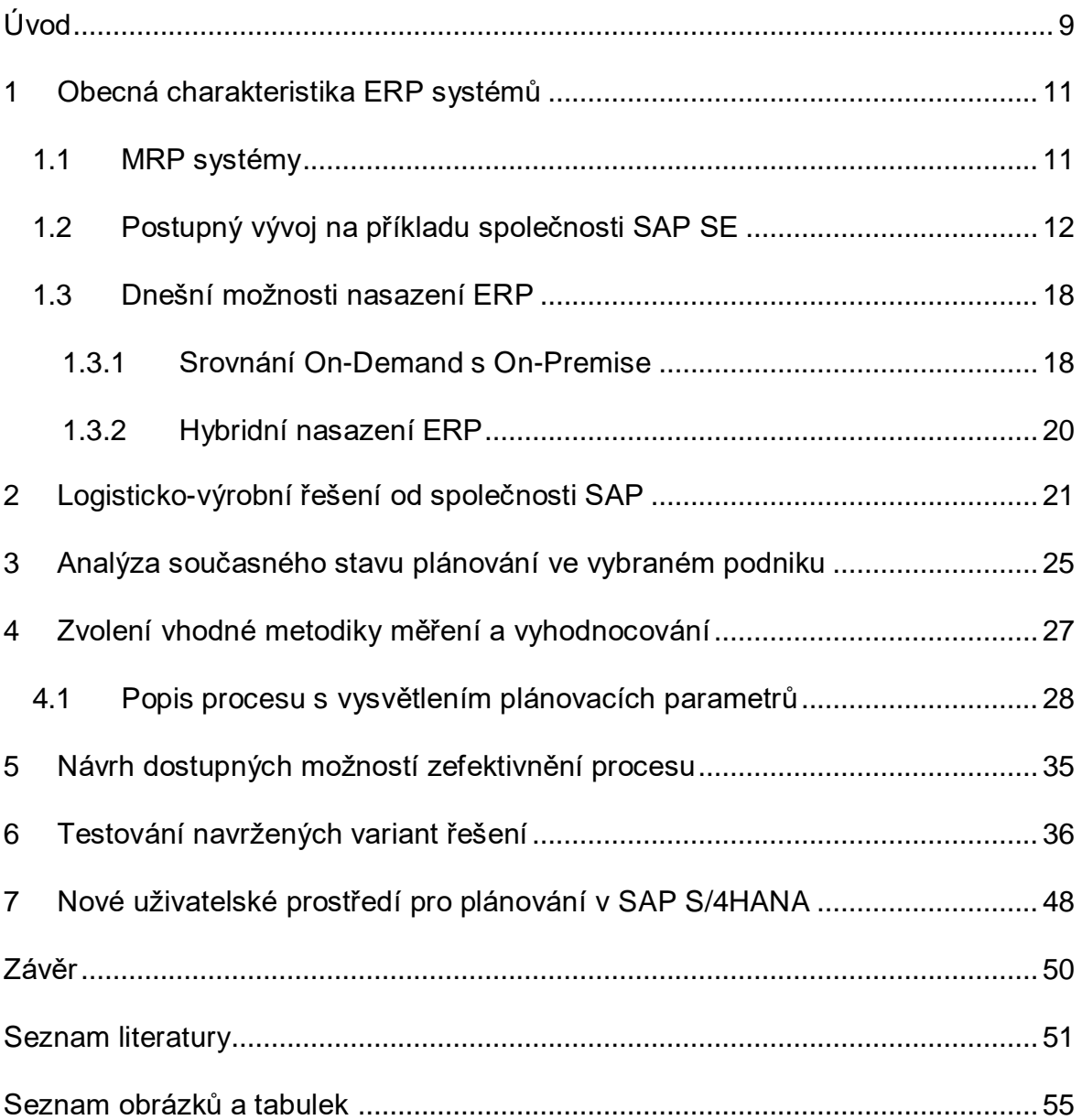

# **Seznam použitých zkratek a symbolů**

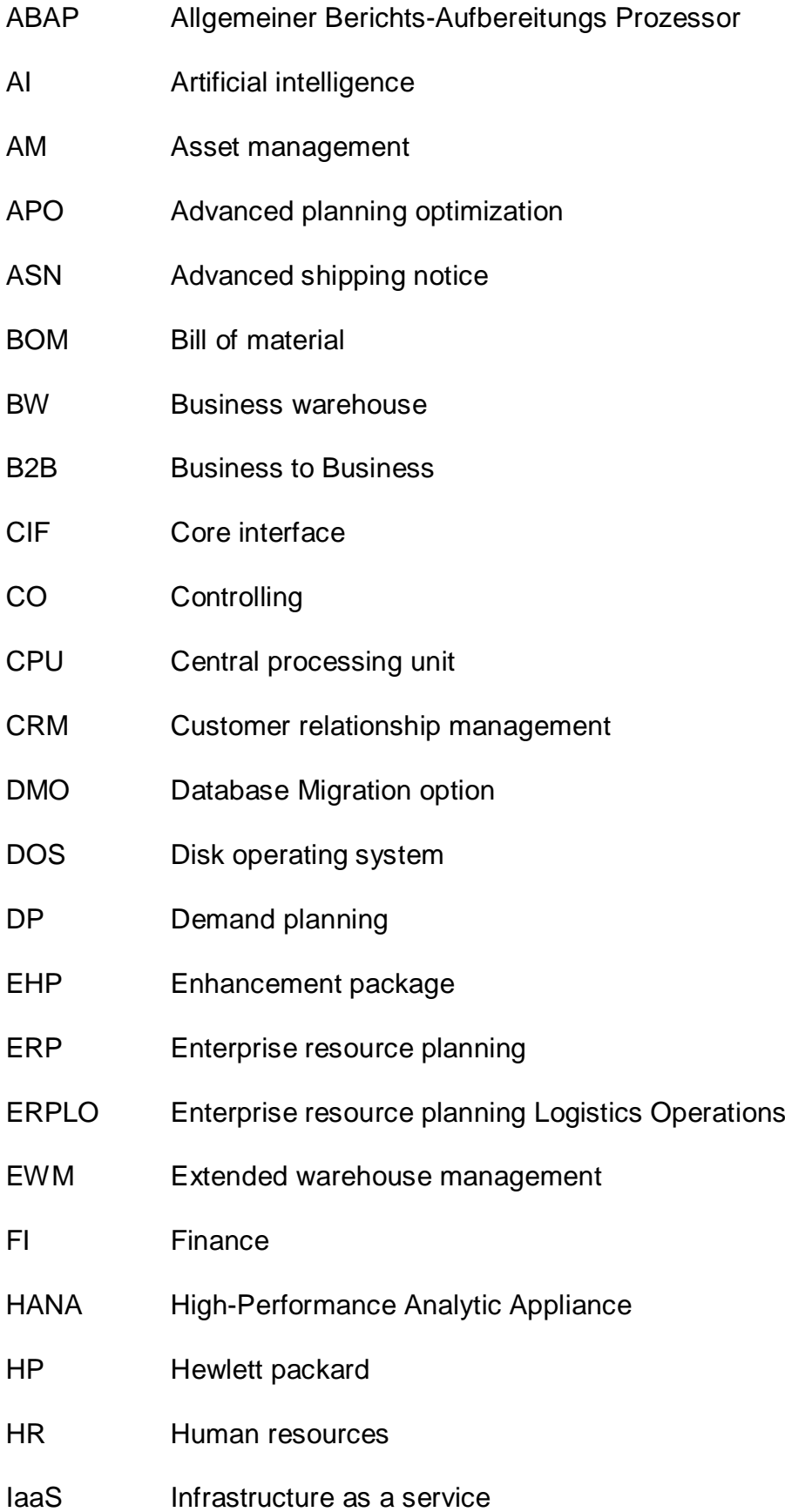

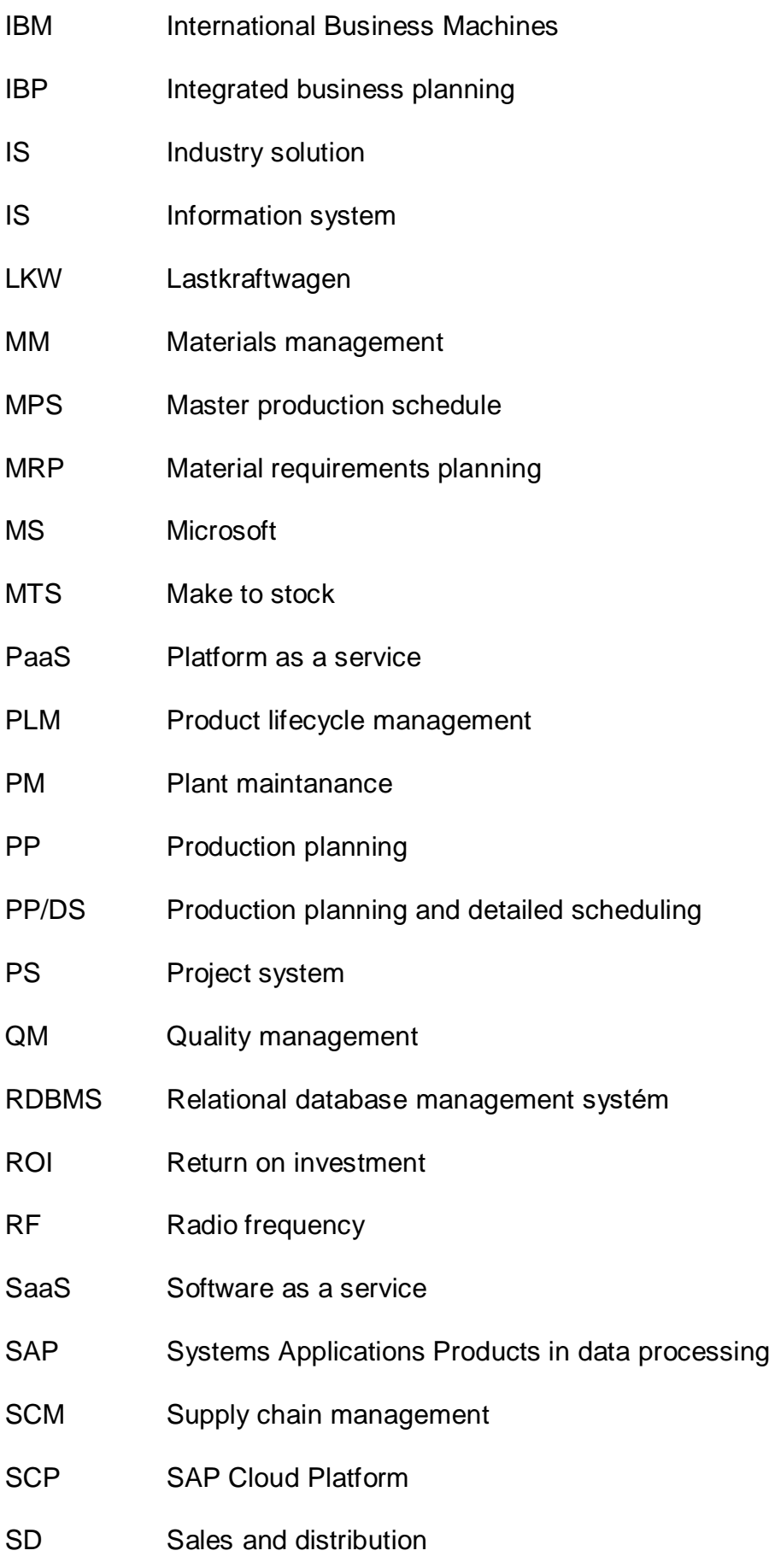

- SLA Service level agreement
- SPS Support package stack
- SRM Supplier relationship management
- SUM Software update manager
- S&OP Sales and operations
- TCO Total cost of ownership
- TM Transportation management
- WF Workflow
- WM Warehouse management

## <span id="page-8-0"></span>**Úvod**

Nároky na informační systémy výrobních podniků rostou v posledních letech exponenciálně a plánování materiálových potřeb je jeden z klíčových procesů každého výrobního podniku. Princip plánování materiálu, anglicky "material requirement planning", zkráceně MRP je znám déle než 50 let a první informační systémy s touto funckionalitou jsou na trhu již déle než 30 let. Nicméně dodnes je v této oblasti mnoho míst pro zlepšení. Historicky, ale i v současnosti je společnost SAP SE jedním z nejsilnějších subjektů na trhu, co se týká podnikových informačních systémů. Právě produkty této společnosti asi nejlépe zachycují rozvoj MRP plánování v posledních letech. To je také hlavní důvod, proč jsem si pro tuto práci zvolil téma úzce spjaté právě s touto společností. Práce poskytuje čtenáři široký teoretický základ ze světa informačních systémů od společnosti SAP SE, který se poté v praktické části zaměřuje pouze na oblast materiálového plánování.

Cílem této práce je navrhnout a vyhodnotit možnosti pro zlepšení aktuálního procesu plánování materiálových potřeb ve vybraném výrobním podniku, a to pomocí optimalizace plánovacích parametrů nebo také upgradu stávajícího informačního systému. Tento upgrade by ve výsledku mohl vést nejen ke zkrácení doby potřebné pro přeplánování výrobních materiálů, ale i také k celkovému nárůstu efektivity disponentů podniku. Primárním požadavkem podniku je snížení času potřebného k přeplánování veškerých materiálových potřeb a současné zpřesnění pohledu na materiálové zásoby.

Teoretická část se zabývá obecným popisem ERP systémů, postupným vývojem jejich funkcionalit a dnešními možnostmi nasazení. V této práci je tak naznačen vývoj od děrných štítků, které se používaly v 70. letech 19. století až po moderní cloud technologie současnosti. V závěru teoretické části budou představeny systémy od společnosti SAP SE s důrazem na oblast logistiky a výroby, jejichž základní znalost je nezbytná pro pochopení části praktické. Proces MRP plánování je stěžejním procesem ve většině výrobních podniků používající systém SAP pro výrobu a logistiku. Čím více je MRP běh optimalizován, tím kratší čas je potřebný pro jeho realizaci. Kratší čas znamená menší nároky na výpočetní zdroje, a také přesnější pohled na materiálové zásoby a potřeby. Tento přesnější pohled umožňuje udržování nižší pojistné zásoby bez rizika ohrožení plynulé výroby.

9

Dále také umoňuje efektivní řešení neočekávaných situací. Optimalizace takové procesu má proto velký význam a její úspěšná realizace může mít pozitivní dopad na celkové hospodaření podniku.

Náplní praktické části bude popis a zhodnocení možností optimalizace materiálového plánování ve výrobních podnicích včetně nejúčinnější varianty – migrace stávající databáze na SAP HANA databázi a implementace nejnovějšího ERP SAP S/4HANA. V rámci možností optimalizace také dojde ke srovnání transakcí pro klasické MRP plánování s MRP live, které je dostupné právě v SAP S/4HANA. V tomto případě budou porovnávanými veličinami výkon, funkcionality a zvýšení efektivity procesů pomocí vizualizace dat a pokročilého reportingu nového uživatelského prostředí. Problematiku ERP systémů jsem si vybral především kvůli mému dlouhotrvajícímu zájmu o tuto oblast. Obecný popis těchto systémů je vždy spojen s konkrétním produktem společnosti SAP SE. Ačkoliv tato společnost a její softwarová řešení nejsou věřejnosti velmi známá, její vliv můžeme vidět všude kolem nás. Více než 80 % FORTUNE 500 společností napříč všemi odvětvími využívá právě informační systémy SAP (Adroit.com, 2015).

## <span id="page-10-0"></span>**1 Obecná charakteristika ERP systémů**

Enterprise resource planing, v překladu plánování podnikových zdrojů, zkráceně ERP, již dnes zná zřejmě každý pracovník v podnikové sféře. Jedná se o typ infomačního systému, který řídí a integruje většinu podnikových aktivit jako například plánování materiálových potřeb, objednávání materiálu, příjem materiálu na sklad, výrobu a následný odbyt hotových výrobků (Basl, Bažíček, 2008). Současně také dochází k zaznámu každé účetně relevatní transakce do hlavní účetní knihy. Dále v těchto systémech může být obsažena správa bankovních účtů, personalistika, pokročilé funkcionality marketingu a mnoho dalších funkcionalit. Hlavní předností ERP je centrální pohled na všechny procesy, které se v daném podniku odehrávají. Podniková data se pak formou transakcí zapisují do společné databáze (Umble, Haft, Umble 2003). Opravdový rozmach ERP systémů nastal v 90. letech s příchodem klient-server architektury. Od té doby však uběhlo mnoho let a nároky na tyto systémy neustále rostou. Například dle hypotézy technologické singularity bude růst technologií a umělé inteligence v příštích letech exponenciální a tím se také bude zvyšovat počet a velikost změn jednotlivých informačních systémů (Basl a kol., 2011).

## <span id="page-10-1"></span>**1.1 MRP systémy**

Dnešní pokročilé ERP vznikly postupným přidáváním funkcionalit systémům pro Material requirement plannig, v překladu plánování potřeb materiálu, zkráceně MRP (Jacobs, 2011). Za zakladatele principu MRP je označován původem Čech Joseph Orlicky, který po druhé světové válce emigroval do Spojených států amerických. Tam si při své práci dělníka v továrně uvědomil, že plánování materiálu by se mělo odvíjet od zásob a struktury kusovníku. Dále také, že by toto plánování mohlo být automaticky prováděno na "počítačích" tehdejší doby (Ptak, Smith, 2011). Tyto jeho principy platí dodnes. Hlavní plán výroby určuje, co se bude vyrábět, množství a datum, do kdy mají být výrobky hotové (nezávislé potřeby zadané ručně). V momentě disponování program prochází položky hlavního výrobního plánu a zjišťuje, zdali má všechny potřebné materiály na skladě. Základní podmínkou je založený kusovník pro hotový výrobek, díky němuž program pozná, na které materiály se má zaměřit. Pokud program zjistí, že mu nějaký materiál chybí, pak má dvě možnosti. Pokud se jedná o externě nakupovaný materiál, pak se

vytvoří požadavek na objednávku. Jeli však chybějící materiál vyráběn daným podnikem, pak se vytvoří výrobní zakázka (na základě vygenerovaných závislých potřeb). Aby mohla být tato výrobní zakázka splněna, kontroluje daný program opět jednotlivé položky předem založeného kusovníku dané podkomponenty a celý proces se opakuje, dokud se program nedostane na nejnižší úroveň kusovníku všech materiálů a polotovarů v kusovníku hotového výrobku. V dalších generacích MRP plánování se již berou v potaz vlastní výrobní kapacity daného podniku (Ptak, Smith, 2011). Dnešní aplikace pro plánování, jako například SAP Advanced Planning and Optimization, zkráceně APO, zohledňují také výrobní kapacity dodavatelů, transportní kapacity přepravců či skladové kapacity distributorů (Pradhan, 2016).

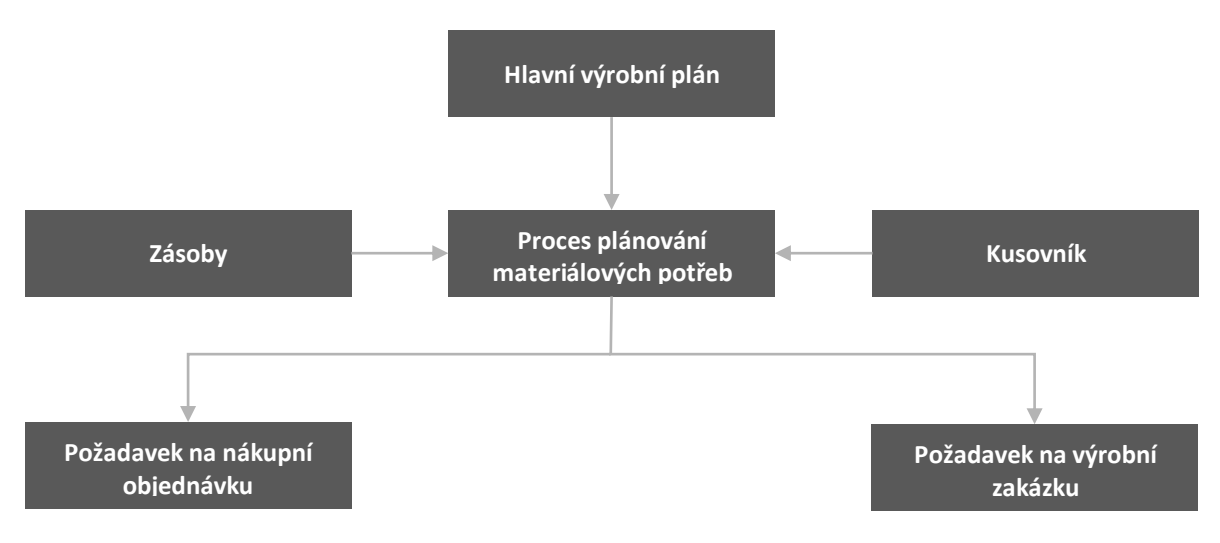

Zdroj: interní materiály vybraného podniku *Obr. 1 Princip plánování pomocí MRP*

## <span id="page-11-0"></span>**1.2 Postupný vývoj na příkladu společnosti SAP SE**

Pro popis vývoje ERP systémů byly vybrány produkty společnosti SAP SE. Tato práce se zaměřuje pouze na celopodnikové informační systémy středně velkých a velkých podniků. Společnost SAP SE prošla za posledních čtyřicet let velkými změnami. Její produkty se staly levnější, instalace snadnější a funkcionalita narostla od záznamenavání základních účetních transakcí až po pokročilé předpovědi na základě využití algorytmů strojového učení a umělé inteligence. Dříve velké korporace používaly separátní systémy pro jednotlivé oblasti podnikání. Systém A od dodavatele X pro prodej, systém B od dodavatele Y pro účetnictví, systém C pro nákup, D pro výrobu atd. Propojení těchto systémů bylo možné pouze

pomocí rozhraní vlastního vývoje či jednoduše manuálním přepisováním dat. V momentě implementace integrovaného informačního systému však tato nehomogennost odpadá, poněvadž většina procesů běží v jednom centrálním systému (Strouss, 2018). Následující kapitola proto pojednává o základních milnících vývoje infrastruktury a o výhodách jednotlivých přístupů. Úspěchy dnešních softwarových společností jsou úzce spjaty právě s použitými technologiemi.

#### **Logická databáze (jednovrstvá architektura)**

V době děrných štítků a lepicích pásek založilo několik bývalých zaměstnanců firmy IBM novou společnost s názvem Systemanalyse und Programmentwicklung, v překladu systémová analýza a vývoj programů. Tito zakladatelé se pozorováním podnikových procesů přímo v sídlech svých zákazníků snažili přijít s inovativním řešením, které by zaměstnancům mohlo ušetřit práci. Po devíti měsících práce došlo ke spuštění prvního systému pro účetnictví a finance zvaného SAP R/1. Písmeno "R" v názvu produktu znamená "reálný", poněvadž tento systém nevyužíval IBM technologii děrných štítků pro mechanické ukládání dat, nýbrž elektronický systém s logickou databází. Ta umožňovala zpracování dat elektronicky, tudíž v "reálném" čase (SAP.com, 2018). Jednalo se o "jednovrstvou" architekturu (1-Tier architecture), kdy prezentační, aplikační a databázová vrstva byla nainstalována na jednom serveru od společnosti IBM s operačním systémem DOS (SAP.com, 2018). Toto řešení bylo určeno z pravidla pro jednoho uživatele.

#### **Mainframe (dvouvrstvá architektura)**

V roce 1979 došlo k vydání SAP R/2, který již vedle financí a účetnictví zahrnoval i základní funkcionality výroby, logistiky a lidských zdrojů. Také byl schopen pracovat s různými měnami a podporoval více světových jazyků. Jelikož v této době dominovala technologie mainframových počítačů, je tento systém určen právě pro tuto platformu (SAP.com, 2018). Zde se jedná o "dvouvrstvou" (2-Tier) architekturu, kdy první server představuje prezentační vrstvu a na druhém běží aplikační a databázová vrstva. Hlavní předností těchto velkých sálových počítačů byla jejich schopnost rychlého zpracování velkého množství transakcí. Například v logistice se může jednat o příjem či přesun skladových materiálů. Další neopominetulnou výhodou je vysoká spolehlivost a vyšší úroveň zabezpečení. Jako nevýhody oproti client-server architektuře lze označit vysoké pořizovací náklady a také větší výdaje na pravidelnou údržbu. Toto řešení bylo určeno maximálně pro 100 uživatelů (SAP.com, 2018).

## **Klient-server (třívrstvá architektura)**

V roce 1992 dochází k vydání SAP R/3 navrženého pro třívrstvou (3-Tier) klientserver architekturu (Esteves & Pastor, 2001). V tomto případě se prezentační, aplikační a databázová vrstva nachází každá na samostatném serveru. Toto řešení disponuje centrálním ukládáním dat, větším výpočetním výkonem, nižší pořizovací cenou, možnostmi customizace a snažší, a tím i levnější údržbu. Poprvé také můžeme vidět uživatelské prostředí. SAP se již před vydáním R/3 začal koncentrovat pouze na vývoj svých produktů pro operační systém UNIX (SAP.com, 2018).

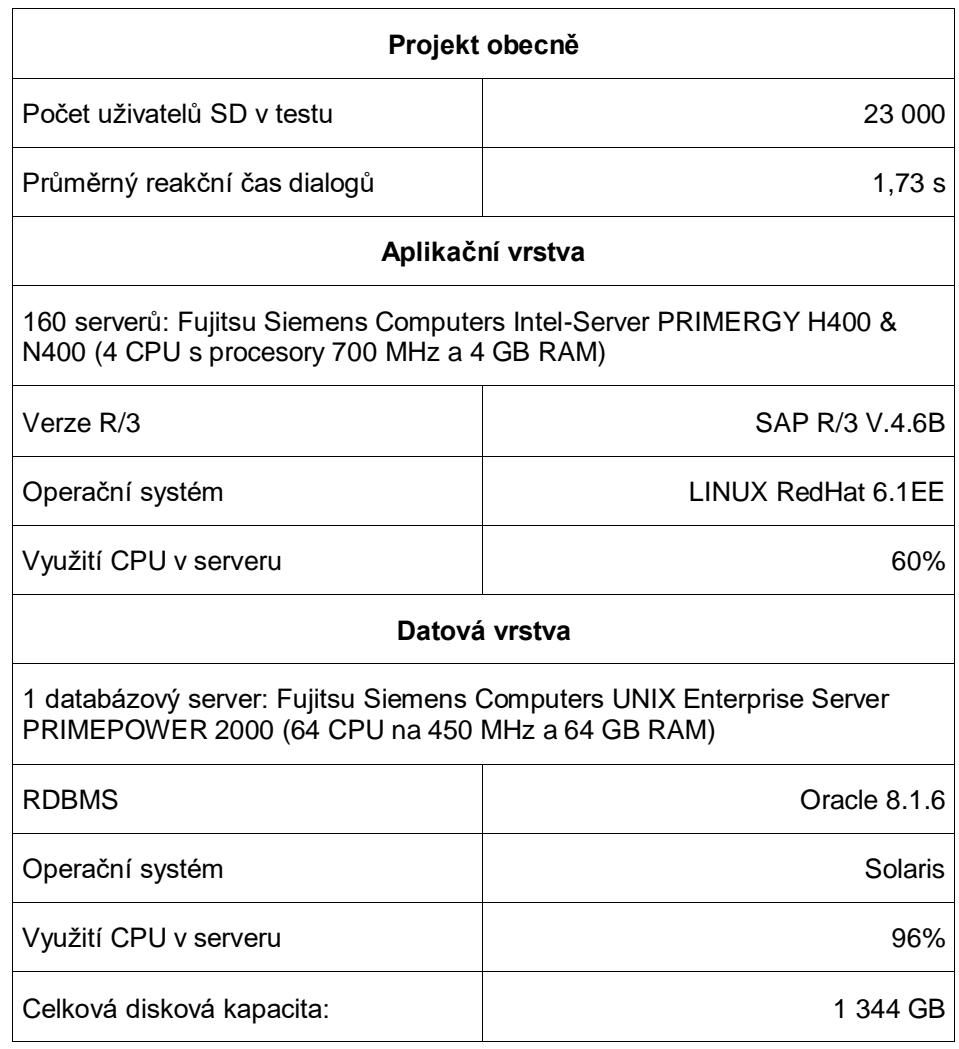

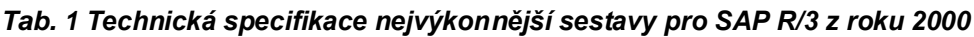

Zdroj: Upraveno, zive.cz, 2000

V rámci SAP R/3 došlo také došlo k rozdělení funckionalit do základních modulů: Sales and distribution, prodej a distribuce, zkráceně SD; Materials management, materiálové hospodářství, zkráceně MM; Production planning, plánování výroby, zkráceně PP; Quality management, management kvality, zkráceně QM; Plant maintanance, údržba, zkráceně PM, Human resources, řízení lidských zdrojů, HR; Industry solution, řešení různých odvětví, IS; Workflow, zkráceně WF, Project systém, plánování projektů, PS; Asset management, evidence majetku, AM; Controlling, Kontrolling, CO; finance, zkráceně FI.

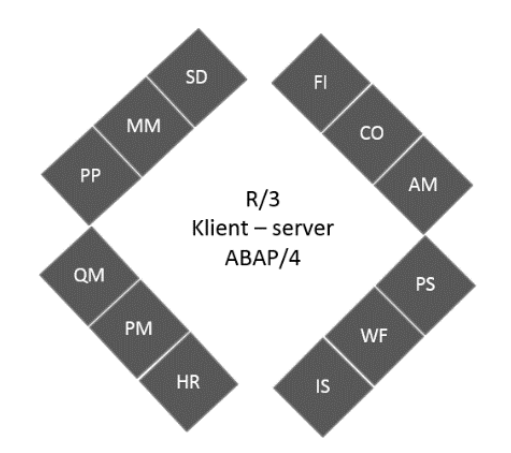

Zdroj: Upraveno, SAP.com, 2014 *Obr. 2 Moduly v SAP R/3*

#### **Produkt mySAP**

V roce 1999 dochází k vydání mySAP, které se skládá z komponent Product lifecycle management, v překladu životní cyklus produktu, zkráceně PLM, Customer relationship management, v překladu řízení vztahů se zákazníky, zkráceně CRM, Supply chain management, v překladu řízení dodavatelských zdrojů, zkráceně SCM a Supplier relationship management, v překladu řízení vztahu s dodavateli, zkráceně SRM. Tyto komponenty rozšiřují funckionality tradičních modulů v SAP R/3 (Anderson, 2012). Například modul pro plánování výroby podniku (PP) je rozšířen komponentou SCM. Ta nabízí možnost zohlednění výrobních a transportních kapacit dodavatele při plánování výroby. Podrobnějším popisem této komponenty se bude zabývat samostatná kapitola.

#### **SAP ERP Central Component (ECC) & SAP Netweaver**

V roce 2004 dochází k vymezení dvou samostatných technických modulů ABAP a NetWeaver (MAASSEN, 2007). Implementace technických modulů je povinná, avšak implementace jednotlivých funkcionálních modulů, zmíněných v předchozí kapitole (MM, PP, SD …) se stává volitelnou. Pokud tak v dané společnosti například neprobíhá mnoho různých velkých projektů, u kterých by nebylo zapotřebí detailně reportovat čerpání zdrojů po dobu životního cyklu projektu, je možné vynechat implementaci modulu PS. ABAP komponenta dává společnostem možnost vlastního vývoje např. tvorba vlastních specifikých reportů. NetWeaver (NW 7.0) je platforma pro běh SAP aplikací (CRM, SRM) či non-SAP aplikací. Dále také integrační platforma pro SAP BW či PI podporující jazkyky ABAP, C, C++ či Java. Dále také nabízí efektivní správu celého SAP ekosystému například pomocí přidělování rolí a oprávnění jednotlivcům či skupinám (Chaitanya, 2012). Od vydání verze SAP ERP ECC 6.0 také dochází k pravidelnému vydávání "Enhacement package" (EHP) nabízející nové technické či funkcionální prvky bez nutnosti kompletního upgradu celého systému. Nejnovější verzí je ECC 8.0, která byla vydána v březnu 2018 (SAP.com, 2018). Společnost SAP SE v nedávné době oznámila konec podpory SAP ERP ECC do roku 2025. To by mohl být jeden z důvodů přechodu na novější produkty z řady SAP S/4HANA.

#### **SAP Business Suite 7**

Toto řešení zastřešuje všechny komponenty viz. obr. 3, a to v softwarové verzi 7.0. Všechny komponenty mohou být nově provozovány pouze na jedné platformě. Dále také obsahuje vylepšení uživatelského prostředí či nové analytické funkce.

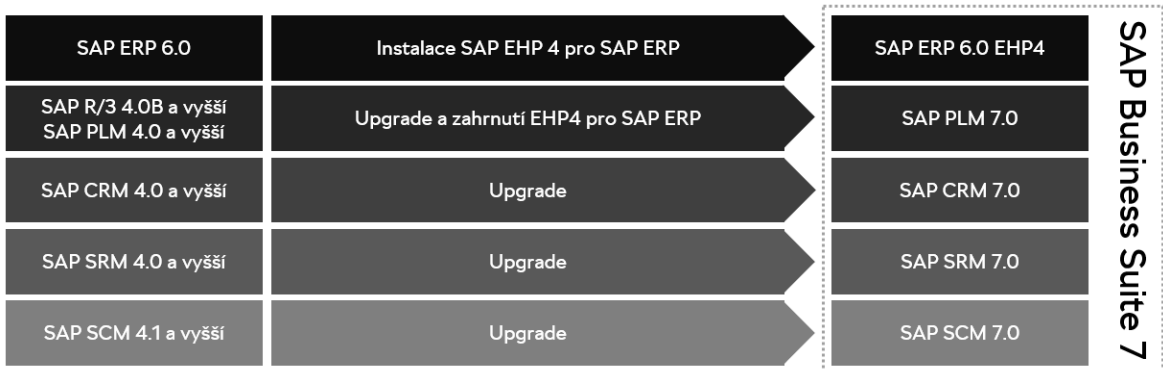

Zdroj: Upraveno, support.sap.com

*Obr. 3 SAP Business Suite 7*

#### **SAP S/4HANA**

SAP S/4HANA je název nové produktové řady společnosti SAP SE, která může fungovat pouze nad databází SAP HANA. HANA je relační databáze uložená v operační paměti. Data jsou kromě toho uchovávána i na pevném disku, tudíž při případném výpadku a výmazu dat z operační paměti je zde stále možnost nahrání zálohy z pevného disku (Perg, Silvia 2014). Tato technologie společně se sloupcovým uspořádáním dat umožňuje mnohonásobné zrychlení všech systémů a procesů běžících nad touto databází. To v praxi znamená úplně nové možnosti datových analýz, statistických predikcí či souvisejících grafických výstupů. Prvním milníkem HANA databáze byl provoz datového skladu "SAP NetWeaver BW", a až s odstupem několika let došlo k představení kompletního Business suite nad databází HANA (ASUG.com, 2011). Mezitím se také začaly objevovat první náznaky cloudových technologií, ze kterých vzešla SAP HANA Cloud Platform. Dnes se používá pouze zkrácený název SAP Cloud Platform (SCP), avšak hodí se podotknout, že se stále jedná o HANA technologii. Jednotlivé produktové verze SAP S/4HANA jsou vždy očíslovány podle data vydání, například "on-premise" verze 1610 byla vydána v říjnu roku 2016. S/4HANA se liší od svých SAP ERP ECC předchůdců přidanými funkcionalitami, novým uživatelským prostředím a zjednodušeným data modelem, který naplno využívá možnosti "in-memory" databáze HANA. Hlavní změnou je odebrání indexových a agregátních tabulek. Agregáty již nejsou zapotřebí, poněvadž se při dotazu hodnoty spočítají "on-the-fly" přímo v operační paměti. Tím také dochází ke značnému zredukování datové stopy (blogs.sap, 2017). Je vidět, že marketingová strategie společnosti SAP stojí již od svého začátku v 70. letech na stejném sloganu – data v reálném čase. Avšak význam těchto slov se za posledních 40 let velmi změnil.

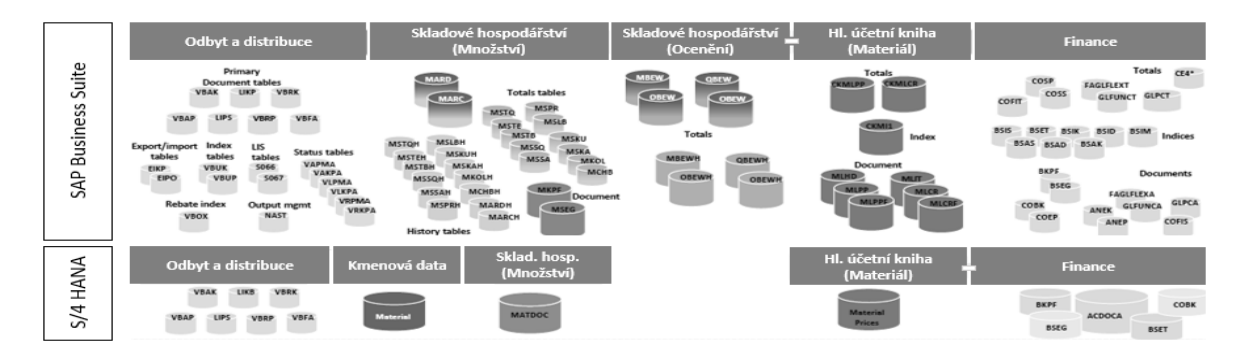

Zdroj: Upraveno, blogs.sap, 2017

#### *Obr. 4 Zjednodušený datový model SAP S/4HANA*

## <span id="page-17-0"></span>**1.3 Dnešní možnosti nasazení ERP**

Od představení klient-server architektury již uplynulo mnoho let a vedle tradičních, avšak stále velmi populárních on-premise řešení také přibyla možnost využití dynamicky se rozvíjejích cloudových technologií.

## <span id="page-17-1"></span>**1.3.1 Srovnání On-Demand s On-Premise**

On-demand je souhrnné označení cloudových služeb (infrastruktura, platforma, software), které jsou přístupné zákaznovi v rozsahu podmínek ujednaných v rámci Service-level agreement, dále jen SLA. Mezi hlavní výhody cloudu oproti onpremise řešení patří rychlejší počáteční implementace, flexibilita (např. rychlá škálovatelnost podle potřeb zákazníka) či rozložení dříve velkých jednorázových nákladů do pravidelných menších měsíčních nákladů. Dále také lepší zabezpečení a záloha dat či snížení nákladů na kmenový IT personál, poněvadž většina technických úkonů bude přenesena na poskytovatele cloudových služeb. Nadruhou stranu, cloudové technologie s sebou nesou menší možnosti zákaznického vývoje. Další výhodou je fakt, že zákazník platí pouze za služby, které opravdu v daném období využije. Dříve se totiž firmám stávalo, že při pořizování obsáhlých ERP balíků pro on-premise nasazení byly zakoupeny i licence k produktům, které se nikdy nezačaly využívat (abas-erp.com, 2018). V případě využití cloudových služeb se firma může rozhodnout, zdali je ochotna sdílet infrastrukturu poskytovatele s jinými subjekty. V takovém případě se jedná o takzv. public cloud. Tento typ je v současné době typický pro potřeby široké věřejnosti, kdy každý jedinec využívá pouze miniaturní část celkových zdrojů sdílené infrastruktury. Jednoduchým příkladem by zde mohla být služba Dropbox, pro ukládání a zálohu osobních dat. Hlavní výhodou veřejného cloudu je úspora nákladů v porovnání se soukromou (private) variantou. V případě private cloudu je totiž infrastruktura poskytovatele vyhrazena pouze pro potřeby dané firmy, která si ji sama spravuje nebo správu přenechá třetím stranám (abas-erp.com). Tím pádem je tato varianta také dražší. Nejstarším aktuálně používaným typem nasazení je onpremise. V tomto případě běží firemní aplikace na serverech umístěných v prostorách spadajících pod danou firmu.

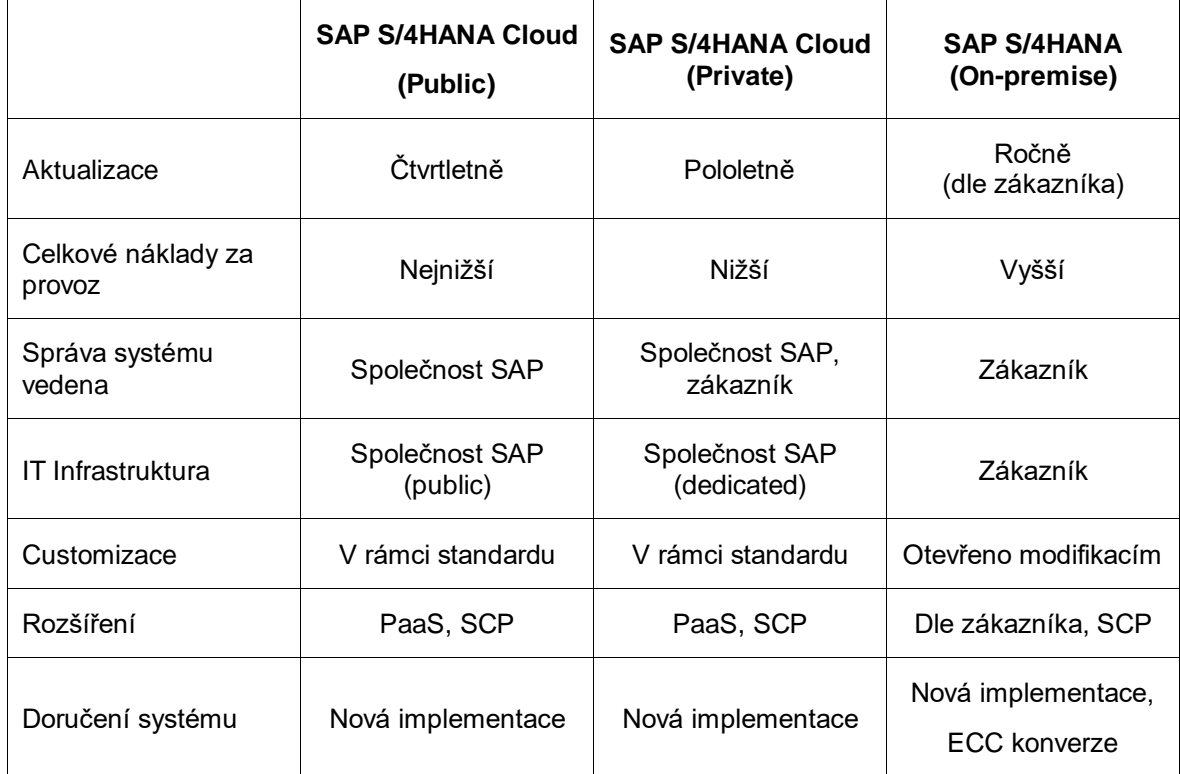

#### *Tab. 2 Srovnání Public & Private Cloud a On-premise ERP*

Zdroj: blogs.sap.com, 2018

Další rozdělení je možné dle úrovně poskytovaných služeb.

#### **Iaas (Infrasctruture as a service)**

V tomto případě poskytne dodavatel přístup k serverům, systémům pro ukládání dat či síťovému prostředí. Zákazník má plnou kontrolu nad operačním systémem, middlewarem a aplikacemi. Iaas poskytuje možnost rychlé a levné infrastruktury, kterou je možno kdykoliv rozšířit či zcela ukončit.

#### **Paas (Platform as a service)**

Dodavatel zodpovídá za operační systém, serverový software, zálohy a zabezpečení. Zákazníkovi je poskytnuto prostředí, ve kterém může vyvíjet, spravovat a dodávat aplikace.

#### **Saas (Software as a service)**

Zákazníkovi je poskytnut přístup pouze k vybraným softwarům dodavatele. Výhodou je, že IT tým zákazníka administruje pouze daný software a již se nemusí starat o hardware, operační systém, sítě či aplikace (microsoft.com, 2013). Příkladem využití Saas mohou být e-mailové a kancelářské aplikace, ERP či nástroje pro týmovou spolupráci.

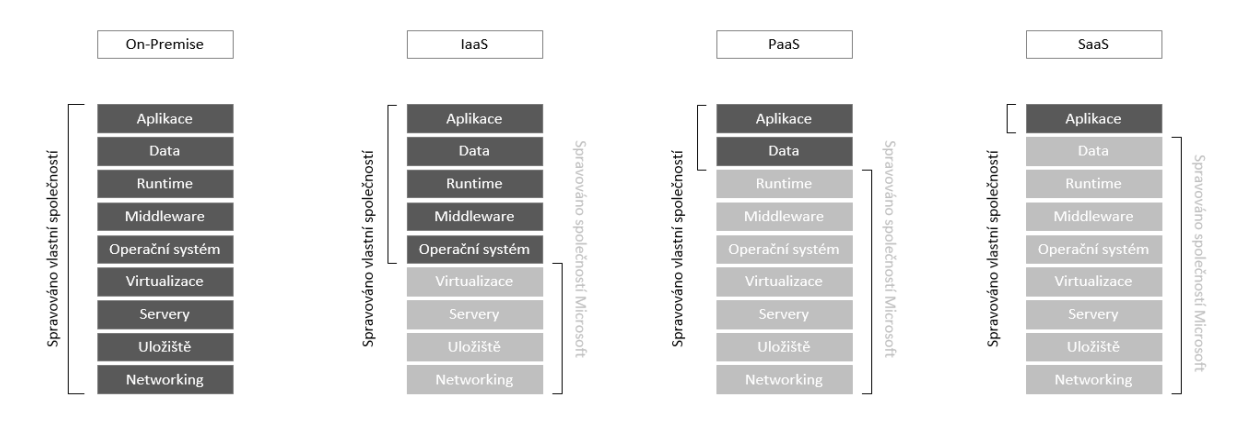

Zdroj: Upraveno, blogs.technet.microsft.com

*Obr. 5 Srovnání Iaas, PaaS a SaaS podle společnosti Micorsoft*

## <span id="page-19-0"></span>**1.3.2 Hybridní nasazení ERP**

Zde se jedná o kombinaci obou výše zmíněných řešení, tedy on-premise a cloud. Hybridní nasazení dává podnikům možnost rychle přidat produkty s novými funkcionalitami k jejich stávajícím on-premise ERP, bez nutnosti zdlouhavé vlastní implementace. Zákazníci se tak vyhnou vysokým jednorázových nákladům na pořízení, které se tak rovnoměrně rozloží do měsíčních poplatků (TechGenix, 2017). Klíčové funkcionality firemního ERP zůstávají on-premise a méně důležité funkcionality se mohou přesunout jako Saas do public cloudu (abas-erp.com, 2018). Například společnost SAP nabízí cloudová řešení pro e-procurement (SAP Ariba), management cestovních výdajů (SAP Concur), CRM (SAP Hybris) či HR modul (SAP Successfactors). V případě těchto produktů je integrace zajištěna platformou SAP Process Orchestration a SAP HANA Cloud Integration (SAP Cloud Platform), případně webovou službou.

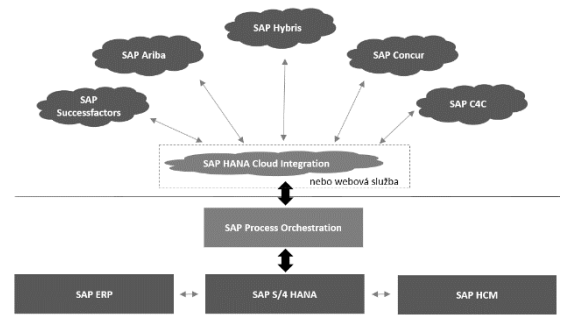

Zdroj: Upraveno, twitter.sap, 2015 *Obr. 6 Integrace ERP "on-premise" se SAP cloudovými produkty* 

## <span id="page-20-0"></span>**2 Logisticko-výrobní řešení od společnosti SAP**

Tato kapitola se bude zabývat řešeními od společnosti SAP, která spadají do ERP Logistics Operations, zkráceně ERPLO. Nejprve budou popsány logistické moduly, k jejichž prvnímu pojmenování došlo již při představení SAP R/3 a dnes jsou standartní součástí SAP S/4HANA. Dále bude kapitola pojednávat o produktech, které spadají pod komponenty SCM a SRM. Ty byly historicky nabízeny jako samostatná řešení, avšak mnoho z nich se již stalo součástí SAP S/4HANA.

## **SAP MM oblast**

Tato oblast obsahuje základní funkcionality nákupu (poptávky, požadavky na objednávku, nákupní objednávky, rámcové smlouvy), skladové hospodářství (příjem materiálu, zaskladnění, přeskladnění, rezervace materiálu pro výrobu, inventura), kontroly faktur za dodaný materiál, kmenová data materiálů či dodavatelů, strukturu závodu, skladů či skladových oblastí a částečně také ocenění materiálu (AKHTAR, MURRAY, Materials management with SAP S/4HANA: business processes and configuration, 2018)

### **SAP PP oblast**

Jedná o oblast, která pokrývá část kmenových dat materiálu (výroba a plánování), dále také kompletní problematiku kusovníků, definici pracovních postupů či výrobních center (setup time, machine time, labor time). Patří sem plánování potřeb materiálu, které poté slouží k disponování jak interně vyráběných dílů (vznik návrhů na výrobní zakázky), tak i externě nakupovaných dílů – vznik návrhů na objednávky (AKHTAR, Jawad. Production planning with SAP S/4HANA, 2019).

#### **SAP SD oblast**

Tato oblast se zabývá odbytem a distribucí. Mezi hlavní funkcionality patří vytváření cenových nabídek, prodejní zakázky, vytvoření dodacího listu, expedice a přeprava hotových výrobků k zákazníkovi a vystavení faktury (MOHAPATRA, Ashish a Ricardo LOPEZ, Configuring sales and distribution in SAP ERP, 2016).

#### **SAP QM oblast**

Tato oblast se zabývá především plánováním a inspekcí kvality. Stanovuje specifikace pro testování, procesy vzorkování, certifikáty kvality a také se v něm ukládají kvalitativní data nakupovaných a vyráběných dílů, které se váží ke

konkrétním materiálovým dokladům (prodejní zakázka, příjem materiálu na sklad atd.). SAP QM je plně integrován do SAP S/4HANA od verze 1610 (AKHTAR, Jawad. Quality management with SAP, 2015).

V kapitole 1.3 byly popsány různé komponenty rozšiřující standartní funkcionality core ERP – SRM, SCM, PLM. V dnešní době však dochází k četným změnám ve všech těchto oblastech z dob SAP ERP ECC. Například funkcionality komponenty SRM se přesouvají do B2B cloud platformy SAP Ariba. Dále také aplikace, které historicky vždy spadaly pod separátní komponentu SCM, se dnes postupně integrují do SAP S/4HANA.

#### **SAP WM & EWM**

Již ve verzi SAP R/2 se začínají objevovat základní funkcionality skladového hospodářství, avšak modul SAP Warehouse management, zkráceně WM, zaměřený čistě na skladové hospodářství vyšel až ve verzi SAP R/3. Ten nabízel například možnost dohledání materiálu v několika různých "storage bins" anebo pokročilou identifikaci palet. Modul WM mohl být v následujících verzích SAP R/3 integrován s moduly MM, SD, PP a QM. S dalšími verzemi přibývalo funckionalit jako například podpora mobilních RF technologií, zavedení Handling Units, neboli víceúrovňových manipulačních jednotek, proces balení těchto manipulačních jednotek, task and resource management – zásobu práce skladových operátorů, cross-docking či yard management pro řízení pohyb LKW na pozemcích podniku. WM však není úplně vhodný pro velkoobjemová, vysoce automatizovaná distribuční centra pracující s dalšími externími systémy. Společnost SAP proto vydala v roce 2005 Extended Warehouse management nejprve jako součást balíčku SCM (zahrnujícího daší aplikace jako SAP Transportation management, zkráceně TM, SAP Advanced planning and optimization, zkrácedně APO, SAP Supplier network collaboration, zkráceně SNC), později však přibyla i možnost samostatné instalace. EWM nabízí nové funckionality jako například možnost předpříjmu zboží, management pracovního vytížení personálu či integraci se SAP TM (blogs.sap.com, 2018). EWM je nově také integrován do celopodnikového SAP S/4HANA od verze 1610. Zde je však nutné připomenout, že možnost decentralizovaného nasazení je i nadále k dispozici. Rozhodnutí mezi integrovaným či decentralizovaným nasazením se odvíjí od konkrétních potřeb daného podniku (KANNAPAN, Warehouse management with SAP EWM, 2016).

22

#### **SAP TM**

Slouží k maximálnímu využití přepravních kapacit kamionů či plánování příchozích a odchozích přeprav, a to jak vnitrostátních, tak i mezinárodních. Dříve se jednalo o součást komponenty SAP SCM, stejně jako u výše zmíněného EWM přibyla možnost samostatné instalace. Plná integrace do S/4HANA je dostupná od verze 1709. SAP TM obsahuje i Collaboration Portal pro B2B komunikaci s přepravci. Tento portál slouží k rezervaci časových oken jednotlivými přepravci. SAP TM podporuje různé druhy přeprav – námořní, leteckou, intermodální či kurýrní. V kombinaci se SAP Event Managementem je možné rychlé dohledání transportních dokladů či také grafické zobrazení naplánovaných tras mezi místy přepravy (BHATTACHARJEE, PEREL, MONTI, Logistics with SAP S/4HANA: an introduction, 2018).

#### **SAP SNC**

Toto řešení slouží pro optimalizaci informačního toku mezi zákazníky a jejich dodavateli, či dalšími třetími stranami. Je zde možné například filtrovat ASN, která mají rozdílné množství proti odvolávanému množství, zpožděný datum dodání či obsahují zaměněné položky oproti objednávce. Jedná se o aplikaci, která pracuje s navzájem propojenými objednávkami, odvolávkami, ASN, a je schopna reportovat jejich změny v reálném čase (SAP.com, 2018).

#### **SAP IBP**

Jedná se o separátní cloudové řešení fungující na databázi HANA, poskytující lepší visibilitu dodavatelských řetězců společně s pokročilým plánováním odbytu. Skládá se celkem z pěti komponent. První komponenta IBP for Sales & Operations, v překladu integrované podnikové plánování pro odbyt a operace, zkráceně S&OP slouží k pokročilému plánování odbytu v dlouhodobém a středním horizontu. Využívá předpovědní modely pro plánování budoucích potřeb a dodávek. Dále také nabízí finanční modelování dodavatelských řetězců zohledňujících zákazníky, výrobce, dodavatele a distributory. Je zde možnost využít jak FIORI rozhraní, tak i integraci s MS Excel. Společnosti zpravidla implementují tuto plánovací komponentu jako první, poněvadž funkcionálně předchází souvisejícím procesům výroby a externího pořízení. Další komponentou je IBP for Demand, v překladu IBP

pro plánování potřeb. Toto řešení slouží pro plánování potřeb v krátkodobém horizontu. IBP for Response and Supply Planning, v překladu plánování dodávek a reakce, je určen pro řešení nepředvídatelných komplikací dodávek. Simuluje a vyhodnocuje různé scénáře narušení rovnováhy mezi potřebami a jejich krytím. Srovnává různé nákladové varianty jako jsou náklady na externí pořízení, náklady na vlastní výrobu nebo náklady na přeskladnění požadovaných komponent. IBP for Inventory, v překladu IBP pro stav zásob, sleduje optimální úroveň investic ve skladových zásobách od přijmu surovin na sklad až po doručení finálního produktu koncovému zákazníkovi. Zohledňuje přitom mimo jiné transportní náklady, dodací lhůty, úroveň poskytovaných služeb a míru zaplnění skladů (MARKIN, Sandy. SAP integrated business planning: functionality and implementation, 2018).

## <span id="page-24-0"></span>**3 Analýza současného stavu plánování ve vybraném podniku**

Vybraný výrobní podnik automobilových součástek momentálně využívá systém SAP ERP 6.0 EHP7, ve kterém má celkem tři klienty – vývoj, test a produkce. Kromě toho má podnik i separátní SCM instanci, kterou používá pouze pro komponentu plánování výroby. Zde se jedná o Advanced planning optimization, zkráceně APO ve verzi 7.0. Ta zastřešuje softwarové produkty pro detailní plánování výroby, anglicky production planning and detailed scheduling, zkráceně PP/DS, a také pokročilé plánování potřeb, anglicky demand planning, zkráceně DP. Tato celá SCM instance je integrována standartním rozhraním SAP Core interface, zkráceně CIF s hlavním ERP systémem. Moduly MM a PP, které jsou nezbytné pro MRP běh jsou z 90 % standard SAP bez zákaznického vývoje. Stejně je na tom také výše zmíněné APO. Co se týká struktury závodu v systému, skládá se podnik pouze z jednoho závodu, který též představuje pouze jednu oblast pro MRP plánování. Tato oblast zastřešuje celkem 10 skladových čísel. Tyto sklady slouží k uchovávání surovin, polotovarů a hotových výrobků. Větší detail jednotlivých typů skladů by byl již nad rámec této bakalářské práce. Pro účely standartního MRP plánování jsou důležité pouze objekty z oblasti MM a PP. Tudíž bližší informace z oblastí WM či EWM jako například typ skladu, nebo konkrétní poloha materiálu ve skladu nejsou při MRP běhu brány v potaz.

V aktuálním produktivním klientu se nachází 1,5 milionu aktivních materiálových záznamů. Momentální doba potřebná k vykonání MRP plánování je 55 hodin. Při průměrném MRP běhu vstupuje do procesu cca 1 milion návrhů na objednání materiálu, anglicky Purchase oder requisition, zkráceně POR. Dále systém obsahuje 2,3 miliónů plánovaných zakázek, anglicky planned orders. Z těchto plánovaných zakázek se na základě nastavených parametrů buďto vygenerují výrobní zakázky nebo mohou být překonvertovány do výše zmíněných POR. Dále je zde zohledněno v průměru 9,2 milionu závislých materiálových potřeb. Ty se generují ve výše zmíněném APO Demand Planing, ze kterého jsou pomocí CIF přeneseny do SAP ERP 6.0. Systémová kopie z produktivního klienta do testovacího klienta se provádí jednou za čtvrt roku, což pro účely měření zcela postačuje.

25

Dále je zapotřebí podotknout, že při současném materiálovém plánování se zohledňují i omezené kapacity jednotlivých výrobních středisek. To je umožněno právě výše zmíněným produktem PP/DS pro detailní plánování. Ve standartním MRP běhu v SAP ERP, bez použití produktu PP/DS, výrobní kapacity zohledněny nejsou. Při jakýchkoliv návrzích pro zlepšení efektivity momentálního procesu je nutno brát tento fakt v úvahu a zachovat současný standard, na který jsou uživatelé zvyklí.

Hlavním problémem současného systému je příliš dlouhá doba nutná k přeplánování materiálů. Momentální čas 55 hodin představuje vysoké nároky na výpočetní zdroje podniku během denního provozu, a to je důvod, proč se MRP běh spouští pouze jedenkrát týdně o víkendu. Disponenti tak někdy pracují až s týden starými údaji o materiálových potřebách a zásobách. Tato neaktuálnost má za následek udržování vysoké pojistné zásoby, aby nedošlo během pracovního týdne k narušení plynulosti výroby. Disponenti též nejsou schopni reagovat na neočekávané situace zpožděných dodávek či například hromadných kvalitativních blokací materiálu.

Dalším nedostatkem je nepřehledné uživatelské prostředí viz. obr. 8, které dělá problémy především začínajícím disponentům. Aktuální uživatelské prostředí neposkytuje ucelený pohled na více materiálů současně, případné nedostatky v něm nejsou barevně odlišeny. Uživatelé také nemají možnost přehledného zobrazení materiálových potřeb a zásob ve více skladech či ve více dispozičních oblastech s možností filtrování. Začínající disponent tak může často snadno přehlédnout kritický nedostatek materiálu, který může ohrozit plynulost výroby.

## <span id="page-26-0"></span>**4 Zvolení vhodné metodiky měření a vyhodnocování**

V této kapitole bude nejprve obecně vysvětleno MRP plánování a plánovací parametry, které mají největší vliv právě na dobu trvání MRP běhu. Jejich správné pochopení je nezbytné pro porozumění následující kapitoly, ve které budou dosazovány různé kombinace těchto parametrů a bude pozorován jejich vliv na dobu trvání MRP běhu ve vybraném výrobním podniku. V rámci možností optimalizace budou také demonstrovány možnosti nové transakce pro MRP plánování, dostupné v SAP S/4HANA, která byla již detailně popsána v teoretické části. Obecně se pro MRP používají transakce MD01, MD02 a MD03 (tyto transakce se poprvé objevily před 17 lety ve verzi SAP R/3, avšak jsou dostupné dodnes, viz. teoretická část). Tyto tzv. transakce pouze volají program, který poté přebírá zadané hodnoty a uplatňuje nad nimi požadovanou podnikovou logiku. Problematika MRP plánování v systémech SAP je velmi rozsáhlá, tudíž při porovnání funkcionalit se práce zaměřuje pouze na ty základní. Ve vybraném podniku se pro MRP plánování spouští transakce MD02 na pozadí jedenkrát týdně o víkendu.

V předchozí kapitole byla krátce zmíněna struktura závodu. Testovací klient, ve kterém bude probíhat měření, má zcela nakonfigurovanou strukturu závodu pro oblasti MM, PP a SD. To znamená, že veškerá data, jako například výrobní závody, sklady, nákupní organizace, účetní okruh, složiště či disponentské skupiny v systému jsou. Kmenová data materiálů, kusovníků, výrobních středisek, výrobních postupů, dodavatelů a případná další transakční data jsou v systému též k dispozici díky pravidelným systémovým kopiím z produktivního systému, které se provádí každé cca 4 měsíce. Pro účely testování jednotlivých variant bude vytvořena tzv. produktová skupina, pod kterou bude sdruženo 1,5 mil. materiálových záznamů. Tato produktová skupina umožní hromadné zadávání nezávislých potřeb sdružených materiálů a také hromadné MRP plánování těchto materiálů v jednom úkonu. Toto opatření zajistí, že se při jednotlivých měřeních budou plánovat totožné materiály a také, že každé testování bude mít stejnou výchozí situaci.

27

## <span id="page-27-0"></span>**4.1 Popis procesu s vysvětlením plánovacích parametrů**

V testovacím klientu vybraného podniku je zapotřebí zadat nezávislé potřeby pro výše zmíněnou produktovou skupinu PRODB1 v transakci MD61. Jak je zmíněno v kapitole výše, tato produktová skupina sdružuje celkový počet 1,5 miliónu materiálů.

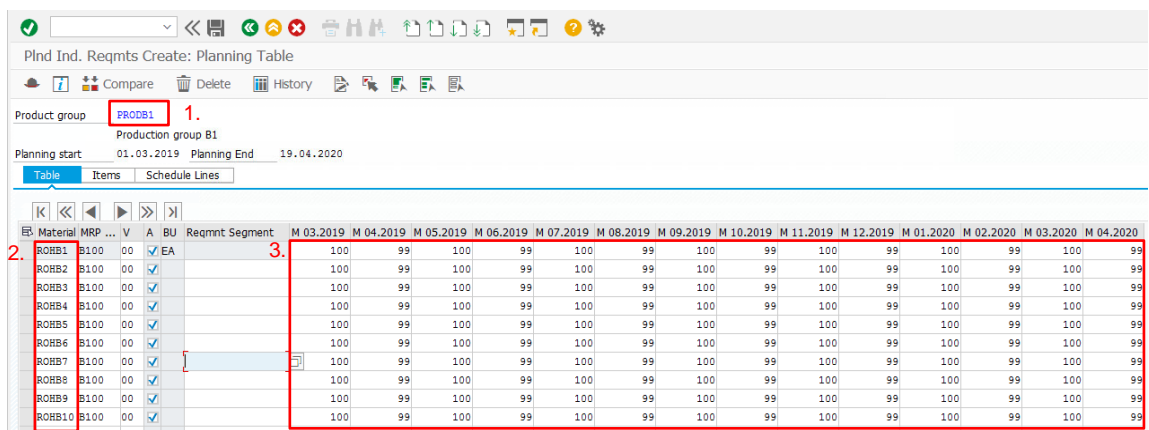

Zdroj: vlastní zpracování

#### *Obr. 7 Transakce MD61 pro zadání nezávislých potřeb*

- 1. Produktová skupina
- 2. Zvolené materiály (až do řádku 1,500,000)
- 3. Nezávislé potřeby požadovaná množsví na dané měsíce

Kontrola převzetí nezávislých potřeb je možná v transakci MD04. Jak již bylo zmíněno výše, tato transakce umožňuje zobrazení pouze jednoho materiálového záznamu. Tento problém může být vyřešen pouze v nové SAP S/4HANA 1809 použitím FIORI aplikace "Monitor material coverage". Tato aplikace bude detailněji popsána v závěru práce.

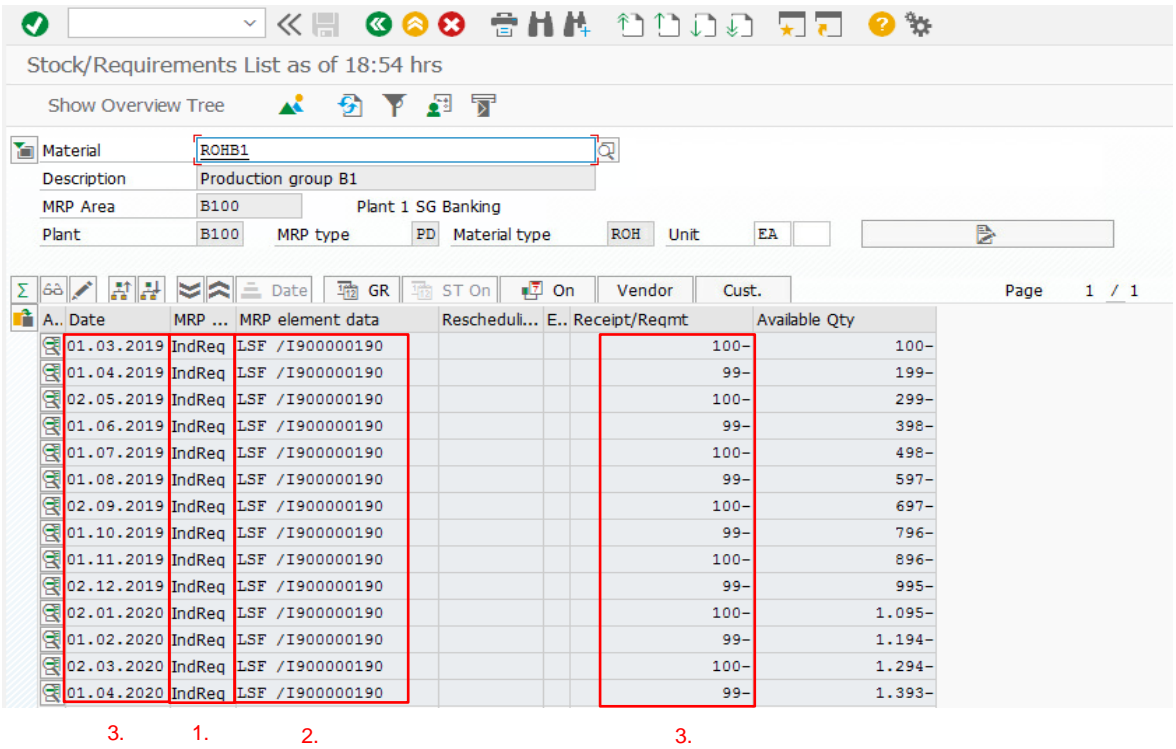

Zdroj: vlastní zpracování

*Obr. 8 Transakce MD04 pro kontrolu zadaných nezávislých potřeb*

V obdélníku č.1 se nachází objekt "IndReq", neboli Independent Requirements v překladu nezávislé potřeby, nezávisí na vyšší komponentě v kusovníku, či na prodejní zakázce. V obdelníku č. 2 se nachází "LSF" – typ potřeby, který odpovídá strategii výroby na sklad, anglicky make-to-stock, zkráceně MTS. V obdélnících č. 3 se nachází množství a termíny zadané v transakci MD61.

Po zadání vhodných parametrů v transakci MD02 a následném spuštění MRP běhu dojde k pokrytí nezávislých potřeb pomocí různých MRP elementů jako například požadavků na objednávku, plánovaných zakázek, výrobních zakázek, plánu dodávek, návrhů na přeskladnění, a také dojde k vytvoření závislých potřeb u komponent v nižších vrstvách kusovníků finálních výrobků. Vzniklé závislé potřeby budou při tomto MRP běhu též pokryty elementy zmíněnými výše.

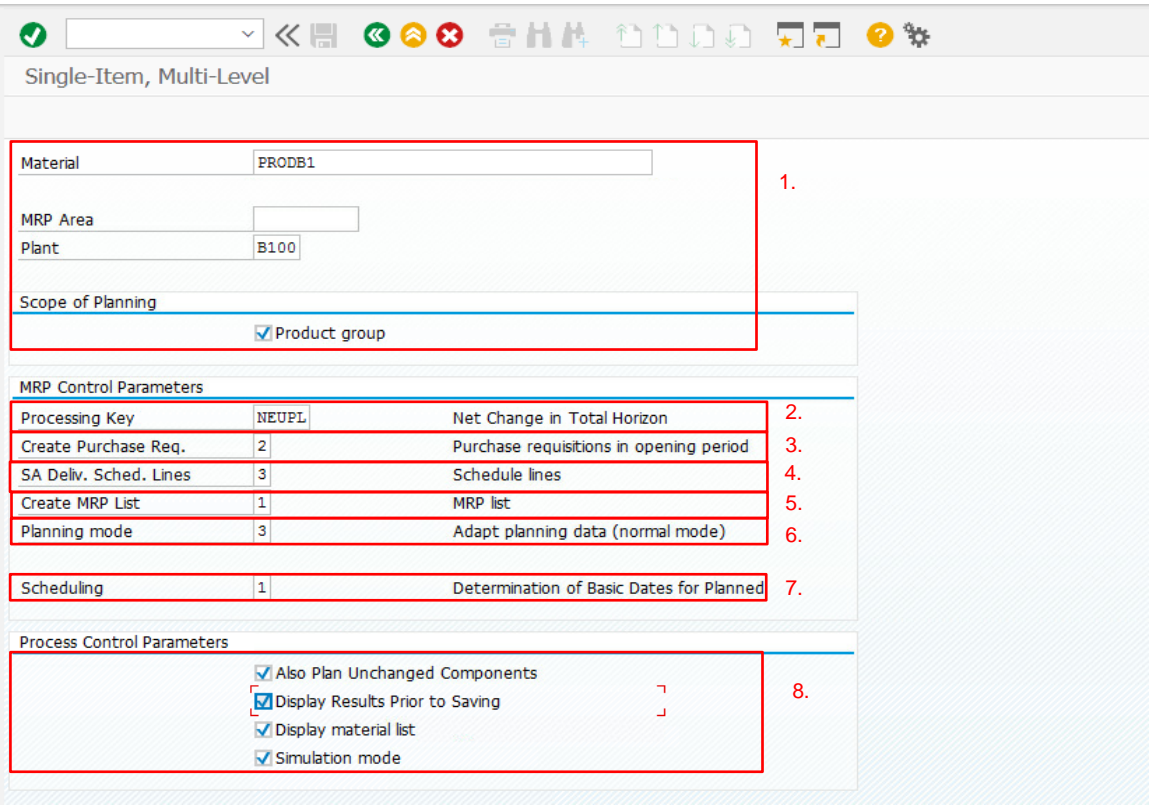

#### Zdroj: vlastní zpracování

#### *Obr. 9 Vstupní obrazovka transakce MD02*

V obdélníku č.1 platí, že pouze při zaškrtnutém poli "produktová skupina" bude hodnota skupiny v poli "materiál" převzata pro MRP běh.

Též je zapotřebí specifikovat, v jakém výrobním závodě se má daná produktová skupina plánovat.

V obdélníku č. 2 platí, že při zadané hodnotě "NEUPL" dojde k přeplánování všech materiálů, které jsou určeny pro MRP plánování (zadáno v kmenovém záznamu materiálu). V případě hodnoty "NETCH" by byly zahrnuty do MRP běhu pouze ty materiály, které od minulého MRP prodělaly MRP relevantní změnu např. příjem či výdej materiálu na sklad. Hodnota "NETPL" funguje na stejné logice jako "NETCH", jediný rozdíl spočívá v tom, že "NETPL" přebere pouze ty materiály, které se nachází v definovaném časovém horizontu, zatímco "NETCH" plánuje do neomezené budoucnosti.

Hodnota v obdélníku č. 3 udává, zda-li se během MRP plánování mají vždy vytvořit požadavky na objednávku, či pouze v pevně zadaném časovém horizontu nebo zdali se nemají tvořit vůbec (podmíněno ošetřeným kmenovým záznamem materiálu).

Pole č. 4 určuje, zdali se mají vytvářet plány dodávek či nikoliv. Opět je zde možnost určení časového horizontu.

V případě hodnoty "1" v poli č. 5 "MRP list" bude ihned po dokončení daného MRP běhu uložen stav obrazovky transakce MD04. Ten je poté dostupný v transakci MD05, a to až do příštího MRP plánování. Transakce MD04 se totiž dynamicky mění v závislosti na materiálových pohybech či nových potřebách. Pro disponenty je tato funckionalita velmi důležitá, poněvadž jim nabízí možnost srovnat výsledky posledního MRP běhu (MD05) s aktuálním stavem v MD04. Při tomto srovnání mohou vyjít najevo skutečnosti, které povedou ke změnám vstupních parametrů v MD02.

Hodnota "1" v poli č. 6 je určena pro MRP běhy na denní bázi, kdy jsou přeplánovány pouze ty materiály, u kterých došlo ke změnám množství či termínu potřeb nebo stavů na skladě. V případě, že došlo od posledního MRP běhu ke změnám v kusovnících materiálů, je zapotřebí použít hodnotu "2", která dle potřeby upraví veškeré MRP krycí elementy (požadavky na objednávku, plánované zakázky). V případě, že došlo od posledního MRP běhu ke změně v kmenovém záznamu materiálu (výrobní čas, dodací lhůty) či ve struktuře závodu (customizing – značka disponenta, nový sklad), pak je zapotřebí aplikovat hodnotu "3", která vymaže všechny stávající MRP krycí elementy a vytvoří je znovu s korektními termíny, množstvím a dalšími údaji (jako například nový disponent).

Při zvolení hodnoty "1" v poli č. 7 program MRP běhu bude brát v potaz pouze hodnoty z kmenových záznamů materiálu (výrobní čas, dodací lhůty). Při zadání hodnoty "2" jsou zohledněny i údaje z ostatních kmenových záznamů (výrobní časy ve výrobních postupech, pracovní dny v hlavním kalendáři závodu, směny či přestávky).

V obdélníku č. 8 jsou doplňková pole transakce MD02. Ta například umožňují kontrolu výsledků MRP běhu ještě před jejich samotným uložením.

Jedná se pouze o velmi zjednodušené vysvětlení jednotlivých parametrů, které by mělo být pro účely této práce dostačující. Hlubší analýza by byla rozhodně zajímavá, avšak ne zcela účelná. Otázkou by mohlo být: "Proč je zde tolik možností

nastavení MRP běhu?" V ideálním případě přece každý podnik vyžaduje pouze aktuální informace o zásobách, vykrytí potřeb a v momentě změn ve výrobních časech, dodacích lhůtách či v cutomizačních tabulkách (např. disponent) se očekává okamžité promítnutí těchto změn v následném MRP běhu. V praxi by to znamenalo, že při každém MRP běhu by byly použity hodnoty "NEUPL" v poli "procesní klíč", hodnota "3" v poli "plánovací mód" či hodnota "2" v poli "termínování". Proč jsou zde tedy na výběr hodnoty "NETCH", "NETPL" či plánovací módy "1" a "2"? Je to právě kvůli optimalizaci výkonu a doby trvání MRP běhu. Jak již zmíněno výše, "NETCH" či dokonce ještě svižnější varianta "NETPL" jsou určeny pro plánování materiálů vyžadující úpravy množství a termínů dodávaných materiálů, které se denně mění. Plánovací mód "2" je zase zapotřebí použít v případech změn v kusovnících, tak aby se správně upravily plánované zakázky a další MRP objekty.

Vhodné použití a kombinování jednotlivých hodnot v MD02 a následné zkrácení potřebného času pro MRP běh bez negativních dopadů na výrobu vždy závisí na konkrétních požadavcích vybraného podniku. Například při počtu 1,5 miliónu záznamů mohou jednotlivé MRP parametry zkrátit dobu MRP běhu až v řádech hodin. Proč je tedy výše zmíněno, že hlubší analýza těchto parametrů by nebyla zcela účelná? Podniková sféra prochází digitální transformací a to, co dříve nebylo možné se stává skutečností. Jedním takovým případem by mohl být nový přístup k MRP plánování nazvaný MRP live, ztělesněný transakcí MD01N. Tato transakce plně využívá výpočetního výkonu in-memory, sloupcově orientované databáze HANA, díky čemuž umožňuje kompletní přeplánovaní zvolených materiálů. Je tak možné při každém MRP běhu využít parametrů "NEUPL" či plánovacího módu "3" bez negativních dopadů na trvání MRP běhu. O tomto převratném přístupu bude pojednáno v následujících kapitolách této práce.

32

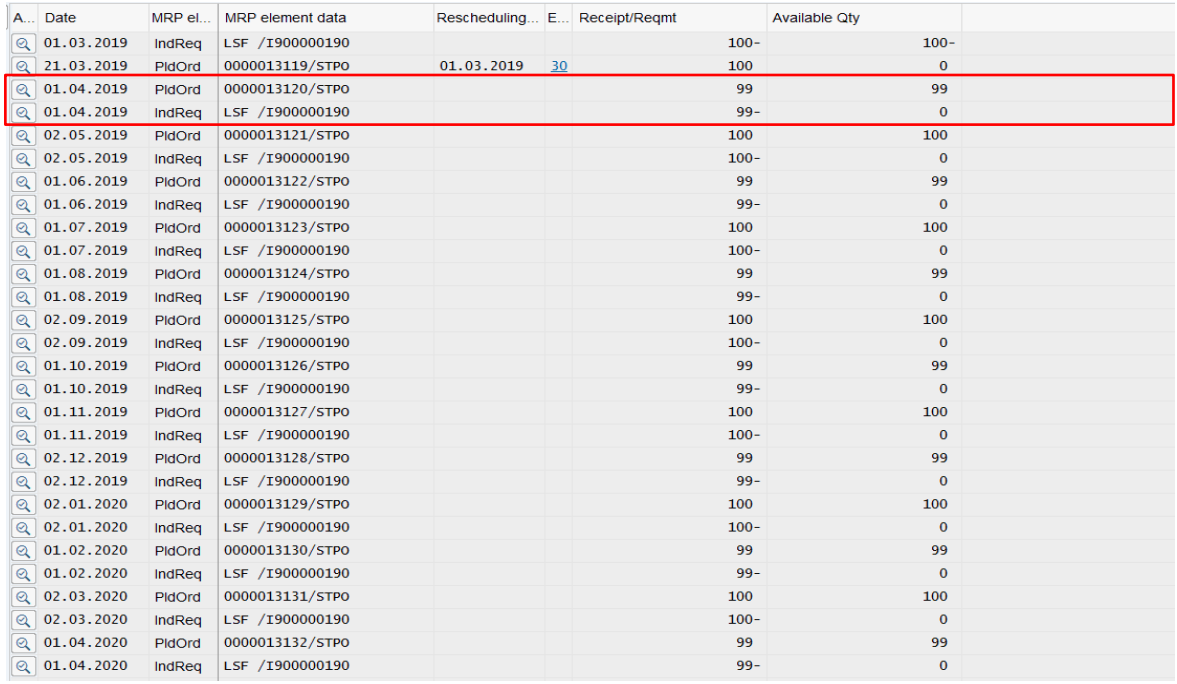

Zdroj: vlastní zpracování

*Obr. 10 Transakce MD04 kontrola výsledků MRP plánování* 

Na výstřižku z transakce MD04 je k vidění výsledek MRP běhu se zadanými parametry z obr. x. V červeném ohraničení se nachází nezávislá potřeba, v angličtině a zkráceně Ind Req. na datum 01.04.2019, která byla při MRP běhu pokryta plánovanou zakázkou, anglicky zkráceně PldOrd. Tato plánovaná zakázka se v momentě uvolnění překonvertuje do výrobní zakázky a po naskladnění hotového výrobku dojde k navýšení skladových zásob, tak aby 01.04.2019 bylo požadované množství 99 kusů k dispozici. K tomuto pokrytí nezávislých potřeb došlo při MRP běhu u všech materiálu v produktové skupině PRODB1, což je již dřívě zmíněných 1,5 miliónu materiálů.

Vzhledem k tomu, že v následující kapitole bude měřen dopad změn jednotlivých parametrů, je zapotřebí po každém testovacím MRP běhu navrátit původní stavy.

Toho bude dosaženo zadáním nulových potřeb pro produktovou skupinu v transakci MD61 a následným přeplánováním spuštěním MRP běhu. Poté budou opět zadány stejné potřeby v MD61 jako na obr.7. Je pravdou, že při použití parametru "NEUPL" a plánovacího módu "3" by tato procedura neměla být zapotřebí, avšak vzhledem k tomu, že možná v rámci optimalizace dojde v této práci k použití i jiných parametrů, bude v každém dalším měření dodržen postup viz. níže.

Postup je možné stručně shrnout do následujících šesti bodů.

- 1. Vytvoření nezávislých potřeb v MD61 pro všechny materiály v produktové skupině PRODB1
- 2. MRP běh spuštěný transakcí MD02 či v optimalizované transakci MD01N
- 3. Zaznamenání vstupních parametrů z MD02 či MD01N do tabulky
- 4. Kontrola vložených potřeb a MRP krycích elementů v MD04
- 5. Navrácení výchozího stavu zadáním nulových potřeb v MD61 a přeplánováním v MD02

Každý testovací scénář se zvolenými parametry bude 3x spuštěn a do tabulky s výsledky bude zaznamenán aritmetický průměr naměřených hodnot. Ty se nebudou měřit ručně, nýbrž budou exportovány ze standartního SAP reportu RMMDMONI. Ten ukládá většinu použitých parametrů každého provedeného MRP běhu včetně doby trvání. Vzhledem k silnému předpokladu jednoznačných výsledků není nutné podrobnější stastistické zpracování.

## <span id="page-34-0"></span>**5 Návrh dostupných možností zefektivnění procesu**

Nejprve budou provedeny MRP běhy s parametry, které vybraný podnik používá v současné době. Tyto parametry byly nastaveny před mnoha lety implementačním partnerem a od té doby jim nebyla věnována nějaká zvláštní pozornost, poněvadž se proces spouští automaticky na pozadí. Výsledky měření včetně zadaných parametrů se poté přepíší z reportu RMMDMONI do tabulky. Bude následovat dosazení parametrů, které jsou popsány v předchozí kapitole. Po změně těchto parametrů se dá předpokládat zlepšení výkonu a zároveň díky jejich hlubšímu porozumění je již jasné, že by se neměl vyskytnout jakýkoliv negativní dopad na vytvořené krycí elementy.

Další možností urychlení stávajícího MRP běhu je migrace stávající konvenční, řádkově orientované databáze na in-memory, sloupcově orientovanou databázi SAP HANA 2.0 se zachováním stávajícího systému SAP ERP 6.0 EHP7. Zde se jedná především o technický úkon, jehož výsledkem by mělo být urychlení stávajícího systému. Poslední možností je transformace stávajícího systému SAP ERP 6.0 EHP7 na nejnovější verzi SAP S/4HANA 1809. Tato nová generace ERP produktů od společnosti SAP totiž plně využívá in-memory schopností databáze SAP HANA, a právě MRP běh by mohl být exemplárním příkladem. SAP S/4HANA také obsahuje nové uživatelské prostředí FIORI, popsané v teoretické části. Toto nové uživatelské prostředí by mělo nabídnout ucelený pohled na materiálové stavy ve vybraném výrobním podniku. Téma této bakalářské práce vzniklo před dvěma lety. Od té doby došlo k menším úpravám zadání, avšak zároveň ve vybraném podniku došlo již k realizaci všech výše popsaných kroků. Tato práce tak věrohodně zachycuje postupné zlepšování efektivity materiálového plánování díky rozumným investicím do rozvoje IT.

# <span id="page-35-0"></span>**6 Testování navržených variant řešení**

V tabulce níže jsou zaznamenány parametry prvního testování. Celkem byly s těmito parametry spuštěny tři MRP běhy.

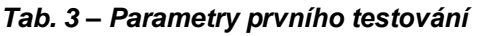

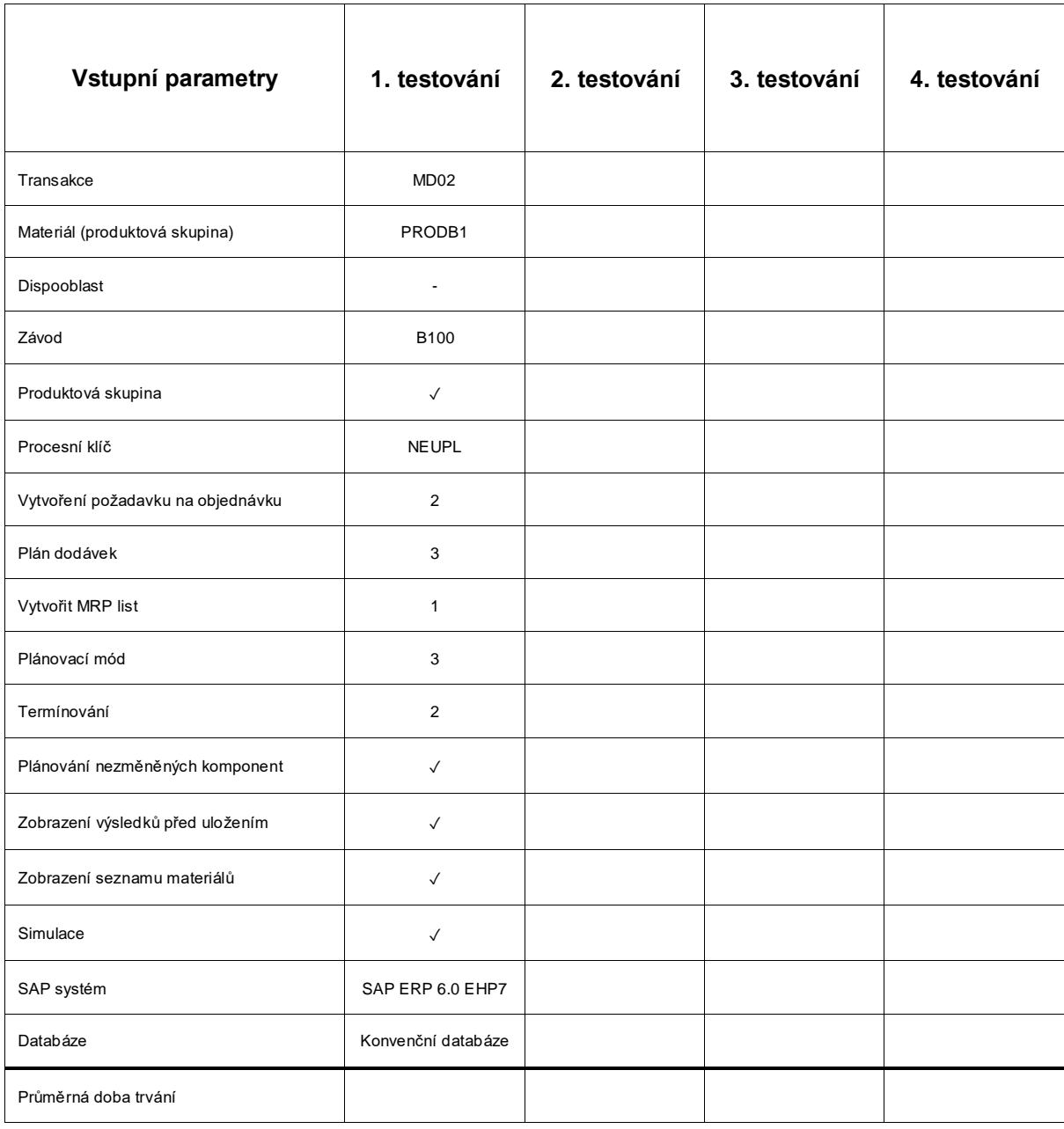

Zdroj: vlastní zpracování

Ke spuštění běhu byla použita transakce MD02 pro vícestupňový rozpad kusovníků. Transakce byla spuštěna ve testovacím klientu systému SAP ERP 6.0 EHP7, který pracuje s konvenční relační databází. Byly zvoleny parametry "NEUPL" a plánovací mód "3", které se v současné době ve vybraném podniku používají. Hodnoty dílčích měření byly získány z reportu RMMDMONI. Průměrná doba trvání běhu byla společně se směrodatnou odchylkou spočítána následovně.

Hodnoty dílčích měření v případě testování č.1 jsou:

$$
x_1 = 54,89h \tag{1}
$$

$$
x_2 = 55,15h \tag{2}
$$

$$
x_3 = 55,32h \tag{3}
$$

Jak je na první pohled zřejmé, počet měření byl:

$$
N = 3 \tag{4}
$$

Výpočet aritmetického průměru hodnot podle standartního vzorce:

$$
\bar{x} = \frac{1}{N} \sum_{i=1}^{N} x_i
$$
\n<sup>(5)</sup>

$$
\bar{x} = \frac{54,89h + 55,15h + 55,32h}{3}
$$
 (6)

$$
\bar{x} \cong 55,12h \tag{7}
$$

Výpočet směrodatné odchylky proběhl následovně:

$$
\sigma = \sqrt{\frac{1}{N} \sum_{i=1}^{N} (x_i - \bar{x})^2}
$$
 (8)

$$
\sigma = \sqrt{\frac{(54,89h - 55,12h)^2 + (55,15h - 55,12h)^2 + (55,32h - 55,12h)^2}{3}}
$$
(9)

$$
\sigma \cong 0.18h \tag{10}
$$

Výsledná hodnota prvního měření je zanesena v tabulce níže. Celkový průměrný čas ze všech tří MRP běhů testování č.1 je 55,12 hodin se zaokrouhlenou směrodatnou odchylkou 0,18 hodin.

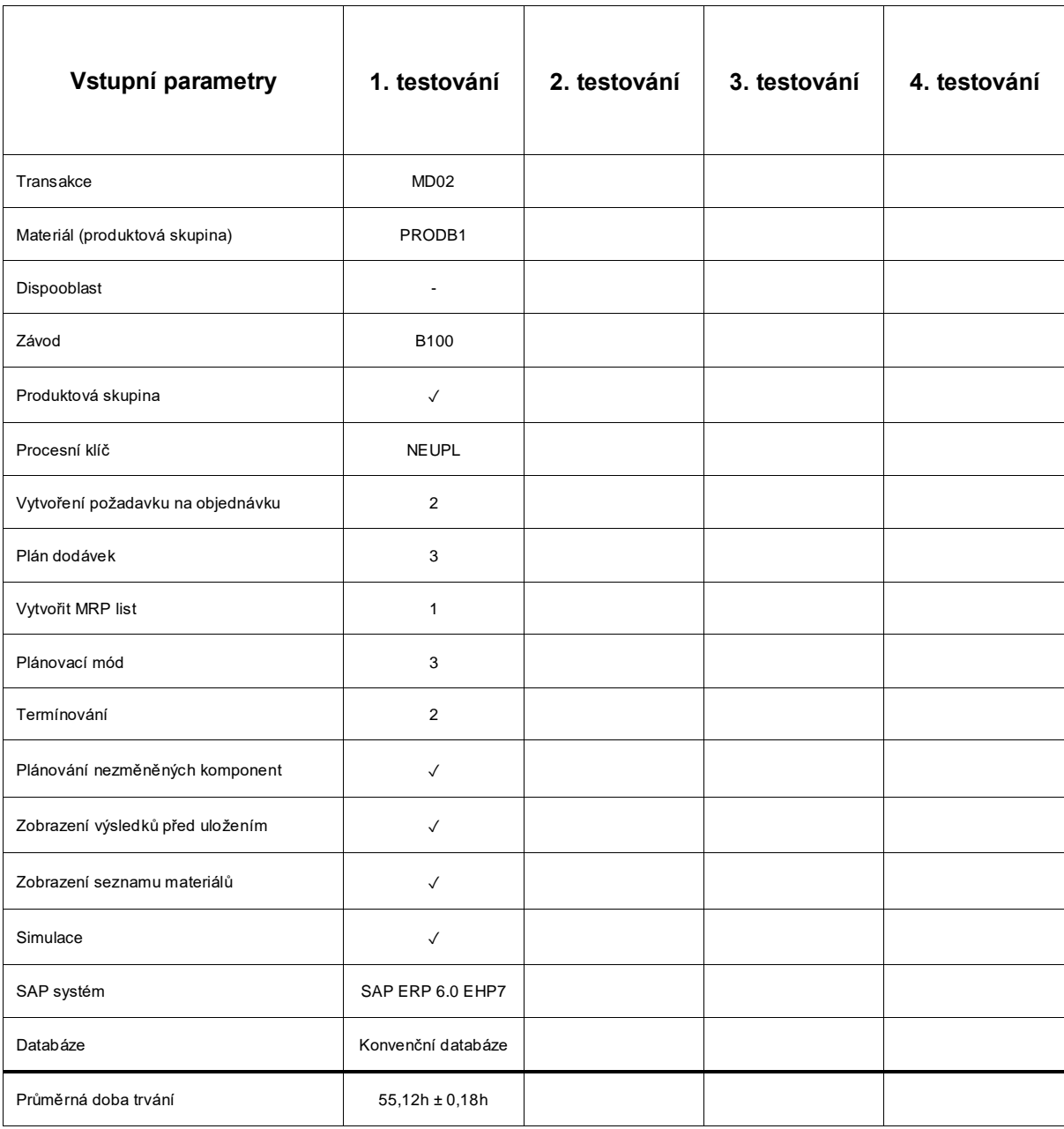

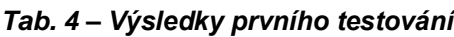

Zdroj: vlastní zpracování

V testování č.2 budou změněny parametry "procesní klíč", "plánovací mód", "plánování nezměněných komponent", "zobrazení výsledků před uložením", "zobrazení seznamu materiálů" a "simulace". Největší měrou ovlivňují dobu trvání MRP běhu parametry "procesní klíč" a "plánovací mód". Kombinace hodnoty pole procesní klíč "NETCH" s hodnotou "1" v poli plánovací mód se může použít pouze v některých případech. Avšak při snaze o zkrácení času MRP běhu je možné tuto kombinaci použít, za předpokladu, že nebyl v systému proveden customizing či nebyly změněny kmenové záznamy materiálů či dodavatelů. Pokud došlo k malým změnám v kusovníku, systém i při zadaném plánovacím módu "1" přeplánuje dotčené materiály s módem "2". Jen pro připomenutí, při hodnotě "NETCH" bude přeplánováno množství a termíny pouze těch materiálů, u kterých došlo ke změnám potřeb či zásob na skladě.

Výpočet aritmetického průměru doby trvání a směrodatné odchylky:

$$
\bar{x} = \frac{50,56h + 50,95h + 50,78h}{3} \tag{11}
$$

$$
\bar{x} \cong 50,76h \tag{12}
$$

$$
\sigma = \sqrt{\frac{(50,56h - 50,76h)^2 + (50,95h - 50,76h)^2 + (50,78h - 50,76h)^2}{3}}
$$
(13)

$$
\sigma \cong 0.16h \tag{14}
$$

Tak jak bylo předpokládáno, došlo k určitému snížení doby trvání MRP běhu, avšak původní interní očekávání byla mnohem vyšší. Průměrná doba plánování byla zkrácena o pouhých 4,36 hodin, což bohužel neřeší problém neaktuálních informací pro plánovače. Výsledky opět shrnuje tabulka níže.

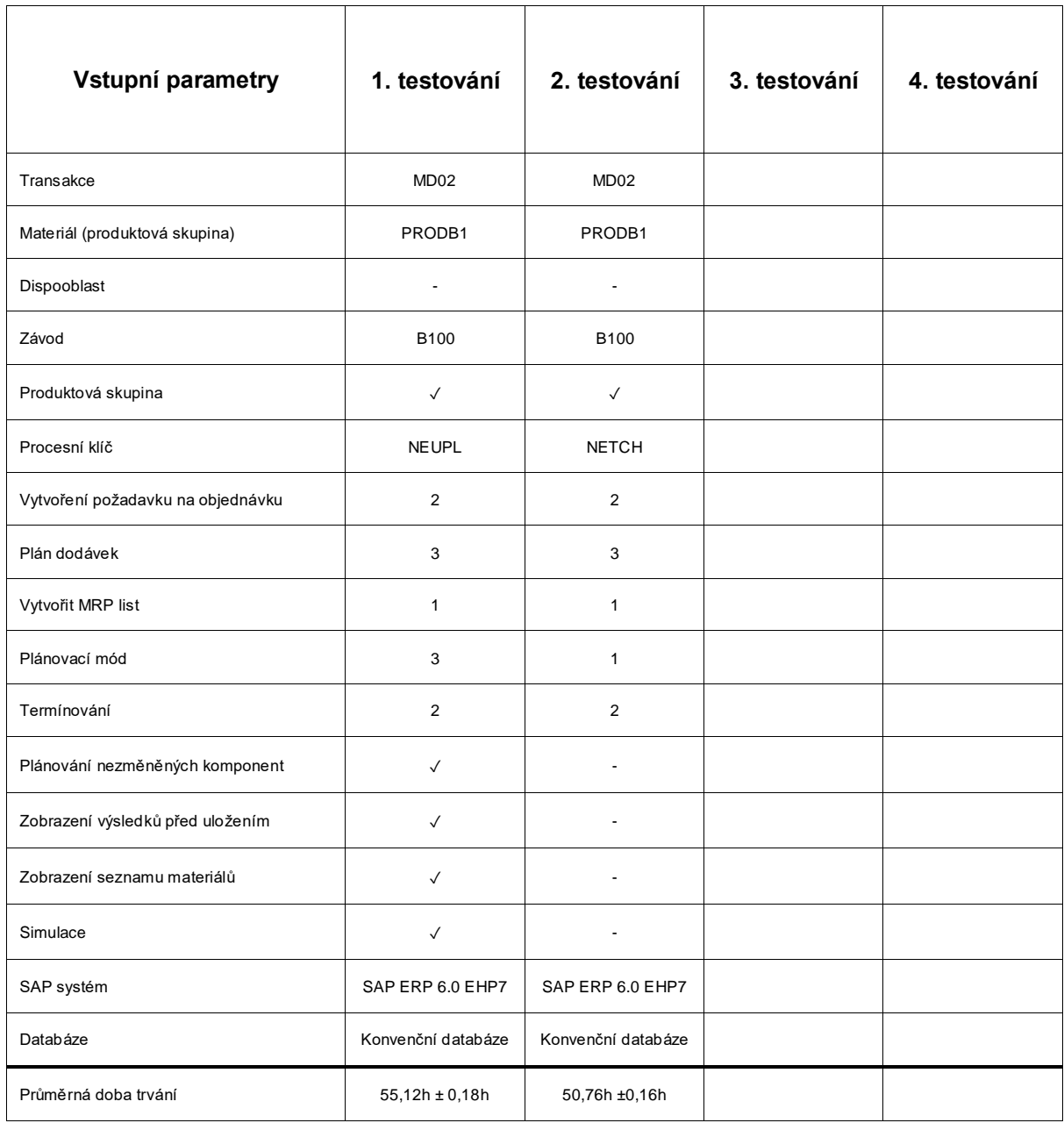

#### *Tab. 5 – Výsledky druhého testování*

#### Zdroj: vlastní zpracování

Pokud je v zájmu podniku pokračovat v momentální snaze o snížení času potřebného k MRP plánování, nyní se dostal do fáze, kdy je zapotřebí zvážit investici do migrace na SAP HANA 2.0 databázi, a i případné implementace nejnovější verze SAP S/4HANA 1809.

Pro SAP HANA 2.0 je zapotřebí verze SAP ERP 6.0 EHP7 či vyšší, což vybraný podnik splňuje. Bude použita metoda Database migration option, zkráceně DMO, která je jednou z funkcionalit systému Software update manager, zkráceně SUM.

Tento nástroj se používá pro údržbu SAP systémů, konkrétně pro instalaci EHP či SPS balíčků, konverze systému na vyšší verzi či konverzi a současnou migraci na novou databázi. Pokud by například podnik používal SAP ERP 6.0 EHP5, poté by bylo možné právě díky DMO funckionalitě provést migraci na HANA databázi a následný nutný upgrade na požadovanou verzi EHP7 pouze v jednom kroku. To v praxi znamená pouze jednu odstávku systému. Při tradiční migraci by bylo zapotřebí nejprve provést upgrade na EHP7, a až poté by byla možná migrace na SAP HANA databázi. To by znamenalo celkem dvě odstávky systému a současně tento tradiční způsob může být proveden pouze SAP konzultantem s platnou certifikací. DMO kromě databázové migrace a upgradu systému nabízí v případě potřeby také například unicode konverzi. Vše by vždy proběhlo během jedné systémové odstávky.

Vybraný podnik se však rozhodl pro dvoufázový přechod. V první fázi vybraný podnik zmigruje konvenční databázi na SAP HANA 2.0 pomocí SUM. Ve druhé fázi bude následovat přechod ze SAP ERP 6.0 EHP7 na S/4HANA 1809. Ve vybraném podniku trval projekt migrace databáze od fáze rozplánování počátečních příprav až po go-live se SAP HANA 2.0 celkem 18 týdnů. Celý přechod na S/4HANA 1809 pak dalších 34 týdnů. Nejprve budou měřeny přínosy nové databáze a v následujících měřeních pak přínosy nového ERP systému.

Výsledky MRP běhu se stávajícím systémem podniku na nové SAP HANA 2.0 databázi jsou shrnuty v tabulce.

$$
\bar{x} = \frac{40,54h + 40,41h + 40,13h}{3} \tag{15}
$$

$$
\bar{x} \cong 40,36h \tag{16}
$$

$$
\sigma = \sqrt{\frac{(40.54h - 40.36h)^2 + (40.41h - 40.36h)^2 + (40.13h - 40.36h)^2}{3}}
$$
(17)

$$
\sigma \cong 0.17h \tag{18}
$$

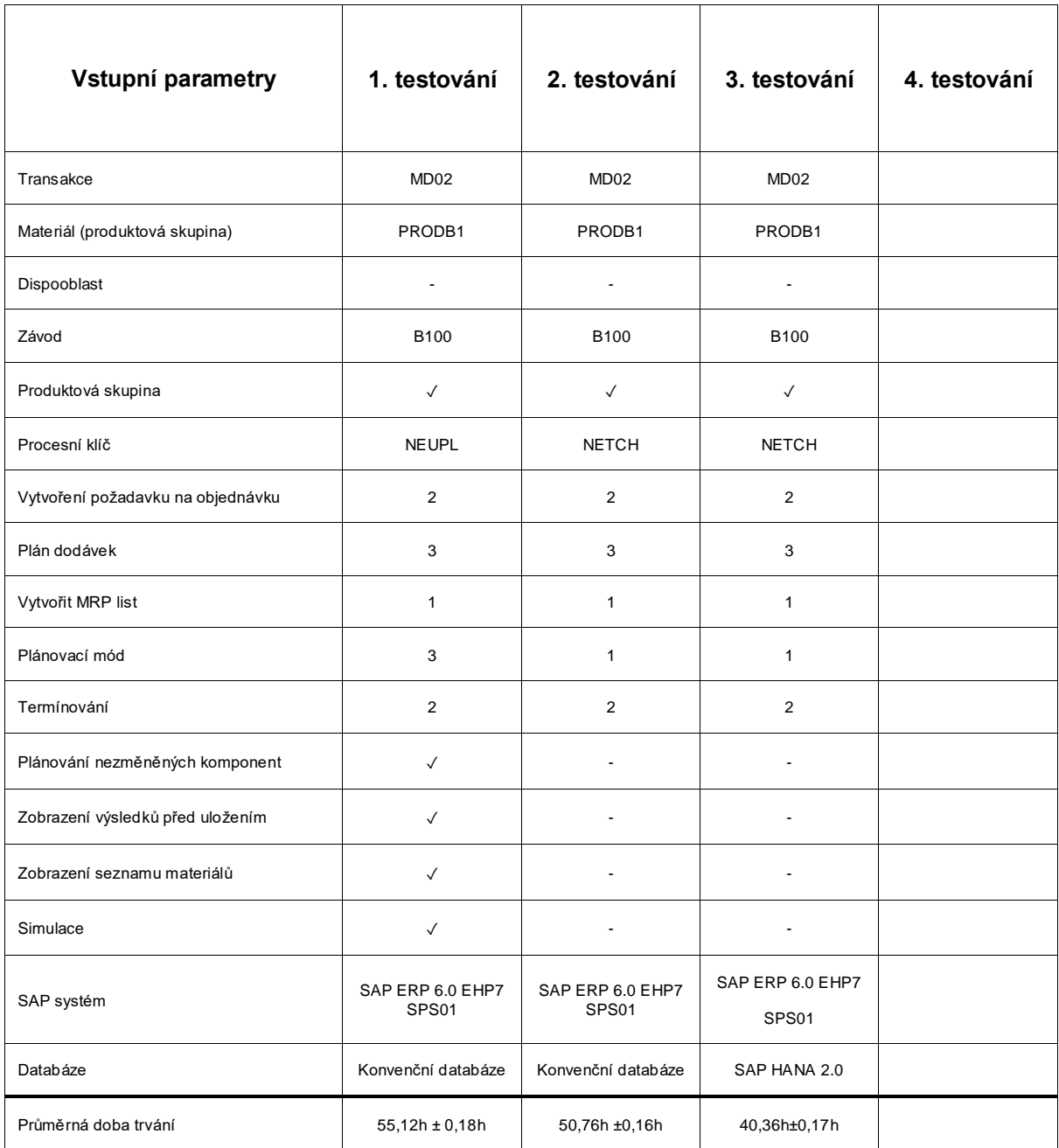

#### *Tab. 6 – Výsledek třetího testování*

#### Zdroj: vlastní zpracování

Momentální časová úspora oproti výchozímu stavu v testovacím klientu je 14,76 hodin. Tato hodnota by se mohla zdát jako relativně uspokojivá, avšak stále neřeší hlavní problém podniku, kterým je neaktuálnost stavů zásob na skladě. Díky migraci na databázi SAP HANA 2.0 se však nabízí nové možnosti. Systém SAP ERP 6.0 EHP7 od Support package stack 01, zkráceně SPS01 nabízí nové možnosti optimalizace. Po splnění prerekvizit jako instalace softwarových

komponent SAP\_APPL 616 a SAP APPL 671 (nutný pro MD01N, report PPH\_MRP\_DISPATCHER), aktivaci takzvaného Enhancement spot PPH\_DBSYS\_OPT a BAdi PPH\_MDPSX\_DBSYS\_OPT a následném nastavení filtru v tomto BAdi na HDB, je možné využít k MRP běhu novou transakci MD01N. Další variantou, jak se dostat k MD01N je implementace nejnovějšího ERP SAP S/4HANA 1809 zmíněného v teoretické části. Ten nabízí mohem více než pouze zrychlení MRP plánování, mimo jiné například nové uživatelské prostředí FIORI a nespočet dalších, nových funkcionalit. Podnik se po analýze současných podnikových požadavků rozhodl pro projekt implementace SAP S/4HANA 1809. Konverze ze SAP ERP 6.0 EHP7 na SAP S/4HANA 1809 trvala 36 týdnů. Bližší detaily k novému HW či další technické úkony by byly nad rámec této práce. V testovacím klientu již nového systému SAP S/4HANA 1809 budou vysvětleny rozdíly mezi původní transakcí MD02 a novou transakcí MD01N.

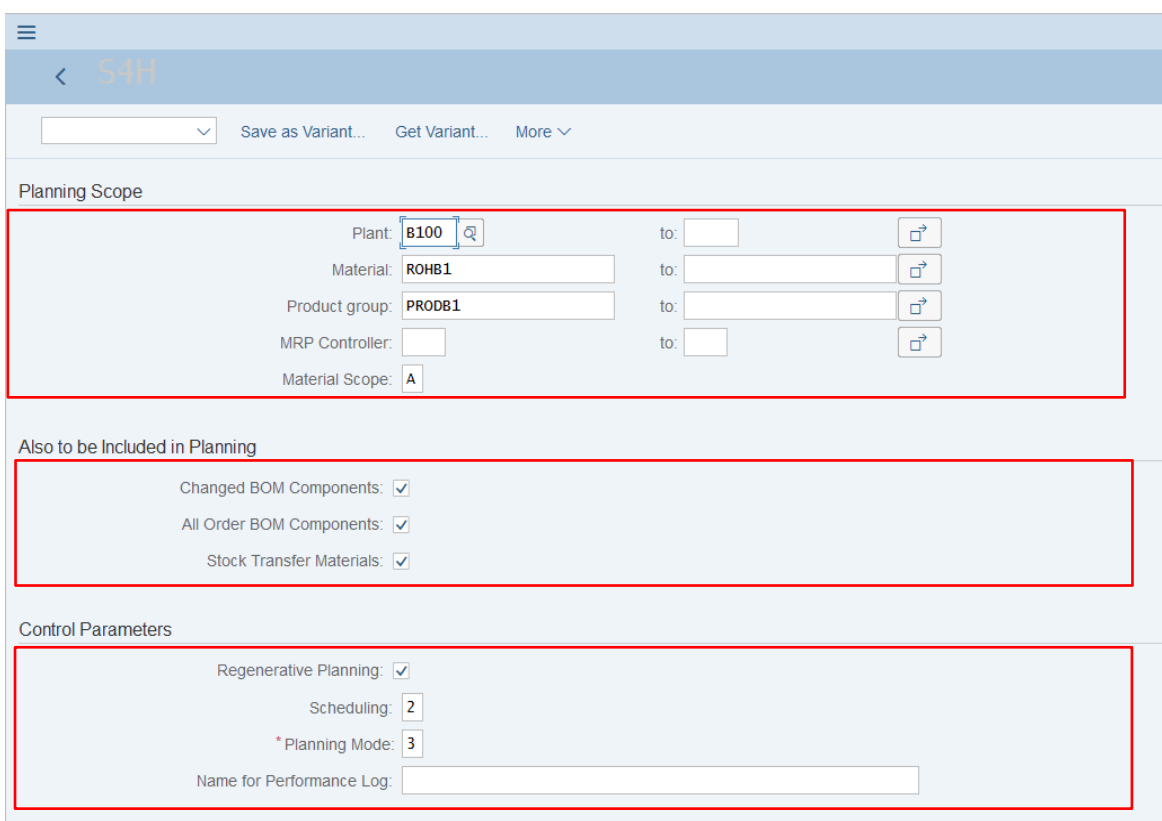

Zdroj: vlastní zpracování

#### *Obr. 11 Vstupní obrazovka transakce MD01N*

Na první pohled jsou patrné změny jednotlivých polí. Nejzásadnější změnou v prvním červeném rámečku je však přítomnost pole "Material scope", v překladu

rozsah materiálů. To umožnuje odděleně plánovat materiály spadající pod Hlavní výrobní plán, anglicky Master production schedule, zkráceně MPS. Do této skupiny spadají materiály, které zásadní měrou ovlivňují zisk společnosti či jejich výroba vyžaduje málo dostupné zdroje. Dříve bylo možné oddělené plánování těchto materiálů pouze pomocí samostatných transakcí např. MD40 či MD41. Ve vstupní obrazovce MRP live je možné odděleně plánovat jak MPS materiály, tak také méně zásadní MRP materiály. To, jakým způsobem bude materiál disponován (MRP vs. MPS) je určeno v kmenovém záznamu materiálu. Při zadání hodnoty "A" budou plánovány jak MRP, tak i MPS materiály. Též přibyla možnost selektovat plánované materiály na základě disponentské značky, což v klasickém MRP plánování nebylo ve standardu možné. Při zaškrtnutí pole "changed BOM components", neboli v překladu změněné položky kusovníku, budou plánovány pouze materiály, u kterých došlo ke změnám v kusovníku. Pokud dojde při MRP běhu k naplánování přesunu potřebného materiálu z jiného závodu v daném SAP klientu, je možné zaškrtnutím pole "Stock transfer materials" indikovat skutečnost, že je zapotřebí daný materiál též přeplánovat v dodávajícím závodě. Co se týče pole "Processing key", tak na první pohled je zřejmé, že v MRP live byl zcela vynechán. Nahrazuje ho pouze zaškrtávací pole "Regenerative planning", které znamená použití parametru "NEUPL" jehož popis je výše. Pokud toto pole zaškrtnuto není, systém automaticky plánuje s parametrem "NETCH". Vzhledem k tomu, že zaškrtávací pole může nabývat pouze dvou hodnot, je zřejmé že možnost nastavení hodnoty "NETPL" v procesním klíči MRP běhu zcela vymizela. Jak je již zmíněno výše, plánování pouze v omezeném horizontu pomocí zadané hodnoty "NETPL" byla v dřívějších systémech zapotřebí kvůli zkrácení času MRP. V nových systémech s větším výkonem tak již tato možnost postrádá smysl. U pole "Planning mode", byla též odstraněna možnost hodnoty "2" popsána výše. Hlavní část funkcionality této hodnoty pokrývá nové zaškrtávací pole "changed BOM components".

Dále také přibyla možnost pojmenování reportu o provedeném MRP běhu. Možnost vytvoření "MRP listu" popsána výše byla odstraněna. V případě dřívějších systémů, kdy byl MRP běh prováděn jednou za několik dní, měla funkcionalita vytvoření "MRP listu" své opodstatnění. Avšak v případě MRP live, kdy plánování může být provedeno i několikrát za den, ztrácí "MRP list" význam. Pole "simulace"

44

a "zobrazení výsledků před uložením" bylo díky zlepšenému výkonu též odstraněno. Smysl MRP Live spočívá v tom, že je možné jednoduše spustit plánování se zadanými parametry a v případě neuspokojivých výsledků se zadané parametry změní a plánování se spustí znovu. Ve dřívějších verzích systémů SAP by byl tento proces otázkou dnů, v SAP S/4HANA je to otázkou minut či hodin. Dále byla odstraněna pole "Vytvoření požadavků na objednávku" a "Plán dodávek". Logika nového přístupu je relativně přímočará. Pokud se jedná o nakupovaný materiál, vždy dojde k vytvoření požadavku na objednávku. Pokud je také s daným dodavatelem navíc uzavřená platná rámcová smlouva či kontrakt, kde je uveden daný materiál, dojde k vytvoření nového řádku v plánu dodávek. Pokud se jedná o interně vyráběný materiál, dojde k vytvoření plánované výrobní zakázky.

Ještě před zahájením plánování pomocí transakce MD01N je zapotřebí podotknout, že některé materiály se specifickými hodnotami v kmenovém záznamu nemusí být zatím tímto novým typem plánování podporovány. To, zdali konkrétní materiály daný typ plánování podporují se dá zjistit pomocí programu PPH\_CHECK\_MRP\_ON\_HANA. Pokud při spuštěném MRP live běhu není možné daný materiál naplánovat, pak se přeplánuje pomocí klasického MRP běhu popsaného v kapitole výše. Pořadí materiálů pro plánování je určeno takzv. lowlevel kódem (help.sap.com, 2019). Následující tabulka shrnuje výsledky MRP live on HANA. Celkem 117 tisíc materiálů muselo být přeplánováno klasickým MRP, poněvadž nesplňovaly některá z kritérií pro MRP live. Pokud by došlo k napravení, mohly být naměřené hodnoty ještě o něco kratší.

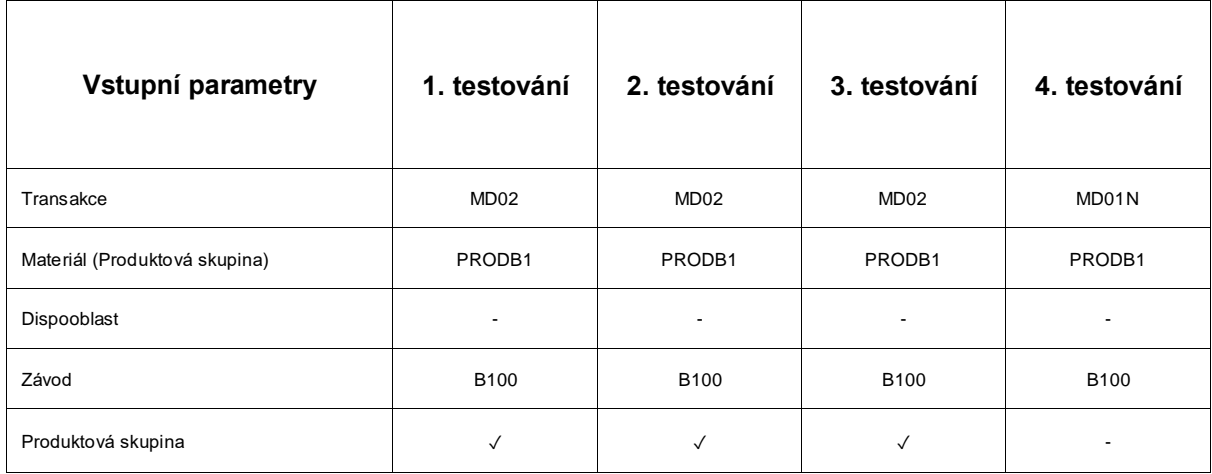

#### *Tab. 7 – Výsledek čtvrtého testování*

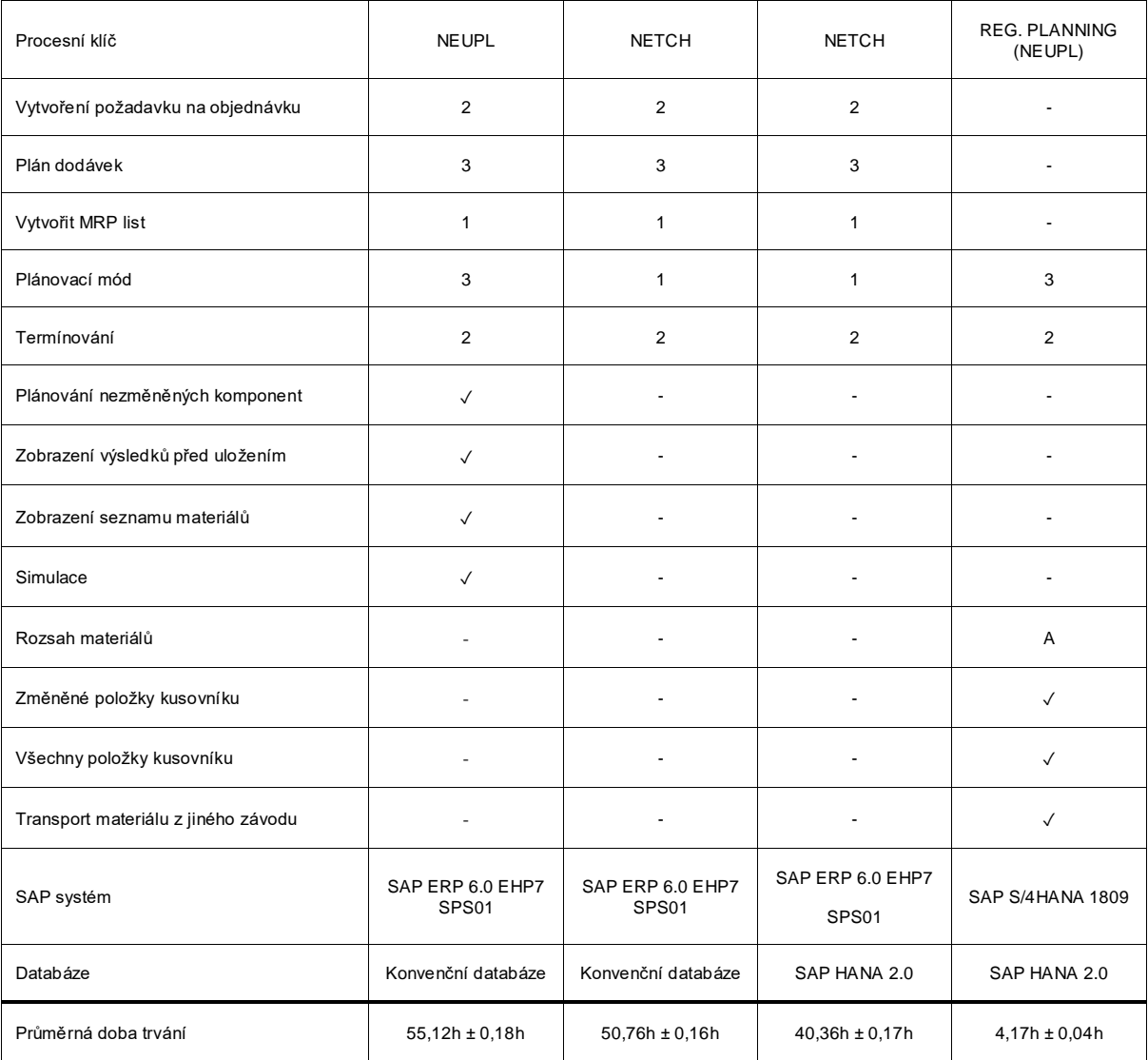

Zdroj: vlastní zpracování

$$
\bar{x} = \frac{4,21h+4,18h+4,12h}{3} \tag{19}
$$

$$
\bar{x} \cong 4.17h \tag{20}
$$

$$
\sigma = \sqrt{\frac{(4,21h-4,17h)^2 + (4,18h-4,17h)^2 + (4,12h-4,17h)^2}{3}}
$$
(21)

$$
\sigma \cong 0.04h \tag{22}
$$

Při použití MRP live došlo ke zkrácení času potřebného k přeplánování na pouhé 4 hodiny a 10 minut. Takto velké zlepšení je reálné pouze za předpokladu plnohodnotného využití in-memory databáze SAP HANA. Navíc byly použity parametry pro kompletní přeplánování, které zřejmě již nemají tak velký vliv na dobu trvání jako u konvečních databází. U předchozích verzí systému SAP právě s konveční databází při každém MRP plánování docházelo k tomu, že aplikační server volal databázi mnohokrát kvůli čtení velkého množství relevantních dat z celkem 52 tabulek. Data z tabulek se pak v sekvenci musela přesunout do aplikační vrstvy, aby nad nimi mohla být uplatněna požadovaná logika – výpočet nedostatků materiálu. V případě MRP live však dochází k paralelnímu čtení tabulek a výpočet nedostatků materiálu je prováděn přímo v operační paměti.

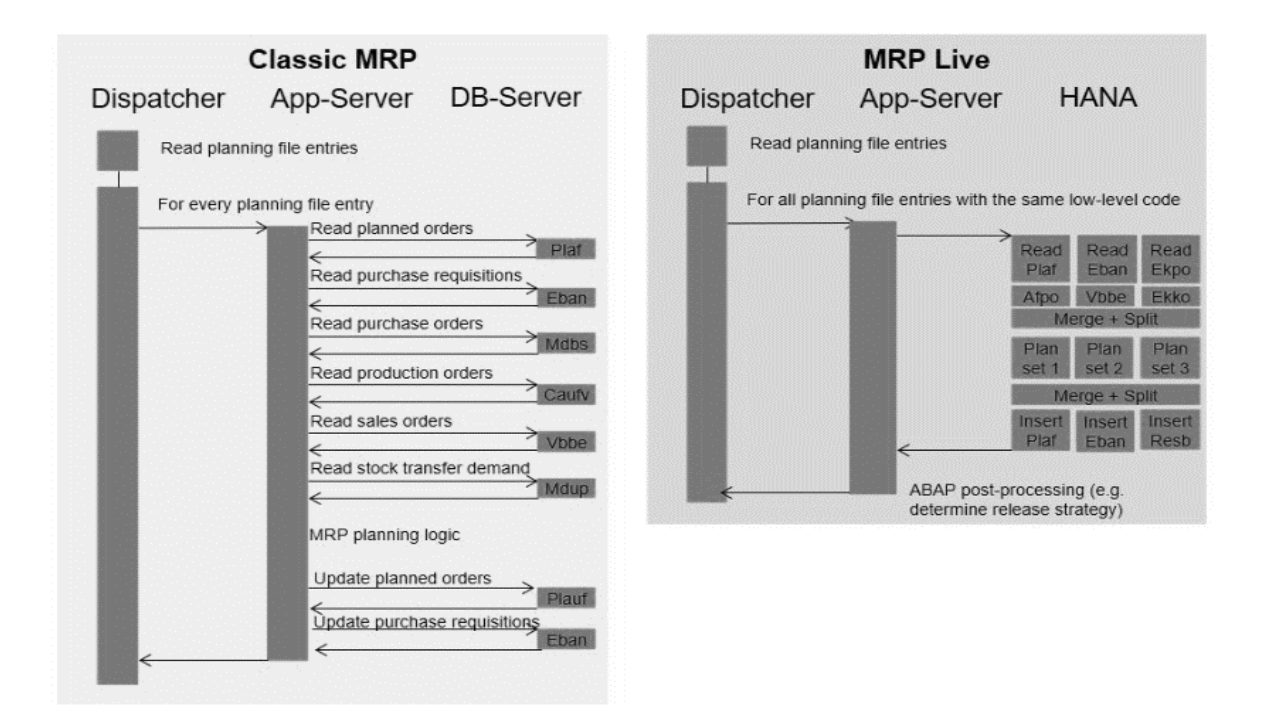

Zdroj: blogs.sap.com

*Obr. 12 Srovnání klasického MRP plánování s MRP Live*

## <span id="page-47-0"></span>**7 Nové uživatelské prostředí pro plánování v SAP S/4HANA**

SAP S/4HANA 1809 navíc nabízí možnosti vizualizace dat či pokročilého reportingu v reálném čase. Zde je důležité zmínit nový designový jazyk společnosti SAP, nazvaný FIORI (kompatibilní od verze SAP ERP 6.0, EHP7). Jedná se o oficiální standardy, které určují vzhled aplikací a navigaci v nich. Aplikace Fiori jsou též dostupné z mobilních zařízení. Detailnější popis architektury těchto SAPUI5 aplikací či Fiori architektury by byl nad rámec této práce. Nyní budou představeny dvě zásadní FIORI aplikace pro logistiku.

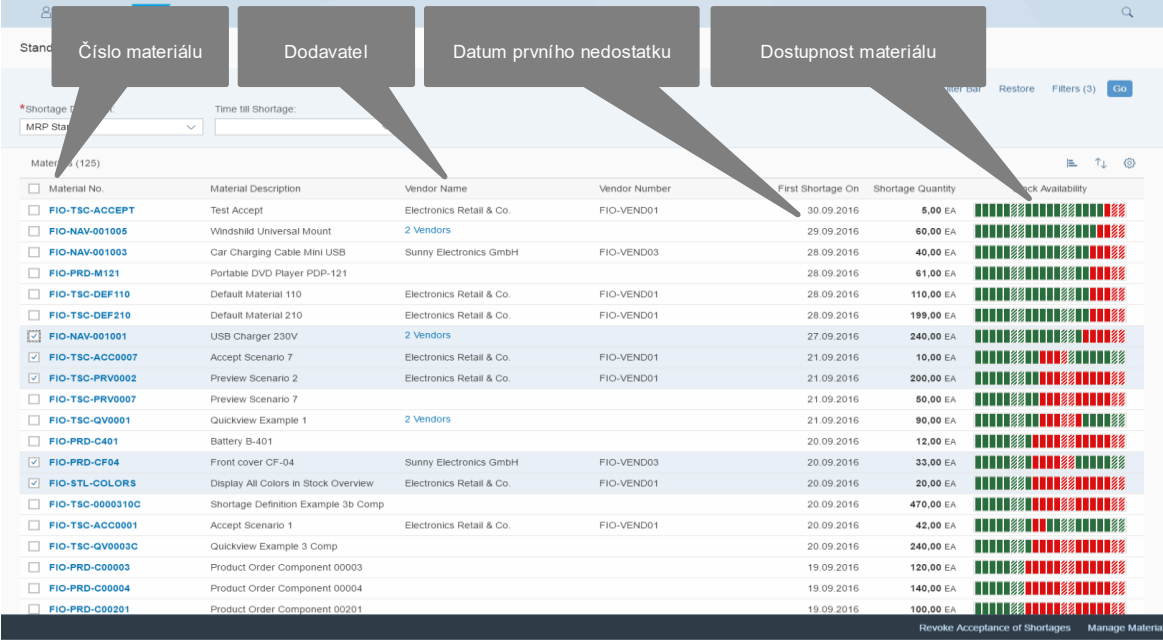

#### **FIORI aplikace pro disponování materiálu**

Zdroj: interní zdroje podniku

#### *Obr. 13 Monitor material coverage*

Případné neočekávané či kritické situace nedostaku materiálu jsou přehledně znázorněny červenou barvou. Po každém MRP běhu dochází v této aplikaci k aktualizaci. V případě starých SAP systému s tradiční databází, kdy MRP se čas MRP plánování pohyboval v řádech desítek hodin, by tato aplikace neměla žádný smysl. Avšak v momentě správného využití optimalizací, či MRP live, se jedná o velmi mocný reportovací nástroj. Ten kromě reportování také v případě potřeby nabízí možnost řešení nedostatků materiálu.

Po rozkliknutí nedostatkového materiálu nám tato aplikace nabídne různé varianty řešení, které jsou ohodnoceny dle relevance. Jedná se tak o další způsob ulehčení každodenní práce disponentů materiálu.

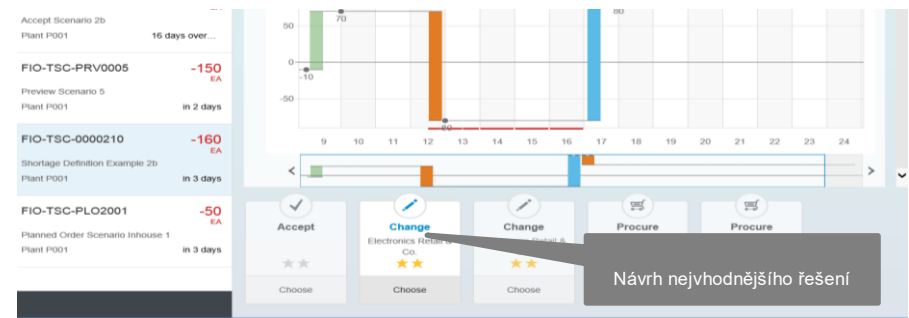

Zdroj: interní zdroje podniku

*Obr. 14 FIORI aplikace "Monitor material coverage" detail*

## <span id="page-49-0"></span>**Závěr**

Úvodní část této práce obsahuje základní pohled na SAP systémy ve výrobě a logistice s důrazem na proces plánování materiálových potřeb. Jsou zde zmíněna témata, která rozhodně vybízejí k rozvinutí v další odborné práci. Ta by se mohla zabývat souvisejícími procesy materiálového plánování od pokročilého predikování materiálových potřeb až po detailní řízení výrobních operací. Všechny tyto procesy jsou pokryty produkty zmíněnými v teoretické části.

Cílem práce bylo návrhnout alternativy pro zlepšení aktuálního procesu plánování materiálových potřeb a jejich následné vyhodnocení za pomoci optimalizace výrobních parametrů a případného upgradu stávajícího informačního systému podniku. Postupným dosazováním různých parametrů v původním systému a následným přechodem na nový systém SAP S/4HANA s in-memory databází HANA bylo tohoto cíle dosaženo. Konečné výsledky dokonce předčily očekávání, poněvadž došlo až k desetinásobné redukci plánovacího času. Díky nedávné realizaci projektu došlo ve vybraném podniku ke snížení nároků na výpočetní zdroje a zároveň nový systém poskytuje přesnější přehled o materiálových potřebách a krycích zásobách. Dále v této práci byly představeny nové funkcionality, které ulehčují každodenní práci disponenta, a tím zvyšují jeho efektivitu. Díky lepší visibilitě stavů skladu je možné snížit pojistnou zásobu, čímž dojde k navýšení čistého pracovního kapitálu podniku. Ten poté může být investován do dalšího digitálního rozvoje společnosti. V případě nadnárodních korporací se tak jedná o velmi zajímavý obchodní případ s pozitivním ROI. Též by bylo možné obohatit tento výklad o další možnosti detailního plánování výroby, které nově umoňuje právě výše zmíněné MRP live. Vzhledem k faktu, že vybraný podnik nadále využívá separátní zastaralý software pro plánování výroby – SAP APO PP/DS, rozhodně dojde v budoucnu k aktivaci PP/DS, který je již k dispozici v jádru S/4HANA. Toto téma by mohlo být taktéž podnětem navazující diplomové práce. Zároveň je zapotřebí podotknout, že se ani zdaleka nejedná o obecný návod, který by fungoval pro každou společnost. Mnoho detailů muselo být v této práci kvůli rozsahu vynecháno, a navíc vždy záleží na individuálních potřebách daného podniku. Jakékoliv větší zásahy v systému je zapotřebí vždy diskutovat s odbornými SAP konzultanty.

50

## <span id="page-50-0"></span>**Seznam literatury**

AKHTAR, J. -- MURRAY, M. Materials management with SAP S/4HANA: business processes and configuration. Bonn: Rheinwerk Publishing, 2018. 946 s. ISBN 978- 1-4932-1742-7.

AKHTAR, Jawad. Production planning with SAP S/4HANA. Boston: Rheinwerk Publishing, 2019. ISBN 978-1-4932-1796-0.

AKHTAR, Jawad. Quality management with SAP. Boston: Rheinwerk Publishing, [2015]. ISBN 978-1-4932-1204-0.

ANDERSON, George W. Naučte se SAP za 24 hodin. Brno: Computer Press, 2012. ISBN 978-80-251-3685-0.

BASL, Josef. Inovace podnikových informačních systémů: podpora konkurenceschopnosti podniků. Praha: Professional Publishing, 2011. ISBN 978- 80-7431-045-4.

BASL, Josef a Roman BLAŽÍČEK. Podnikové informační systémy: podnik v informační společnosti. 2., výrazně přeprac. a rozš. vyd. Praha: Grada, 2008. Management v informační společnosti. ISBN 9788024722795.

BERG a Penny SILVIA. SAP HANA: an introduction. 3rd edition. Boston: Galileo Press, [2014]. ISBN 978-1493211647.

BHATTACHARJEE, D. -- PEREL, S. -- MONTI, E. Logistics with SAP S/4HANA: an introduction. Boston: Rheinwerk Publishing, 2018. 400 s. ISBN 978-1-4932- 1590-4.

CHAITANYA, Manish. The complete guide to SAP NetWeaver portal. Boston: Galileo Press, 2012. ISBN 978-1592294039.

ERP SD - ERP Operations - SCN Wiki. 301 Moved Permanently [online]. Dostupné z: [https://wiki.scn.sap.com/wiki/display/ERPLO/ERP+SD?preview=/28399/23265280](https://wiki.scn.sap.com/wiki/display/ERPLO/ERP+SD?preview=/28399/232652802/SAP_Architecture.JPG) [2/SAP\\_Architecture.JPG](https://wiki.scn.sap.com/wiki/display/ERPLO/ERP+SD?preview=/28399/232652802/SAP_Architecture.JPG)

ESTEVES, Jose. Enterprise Resource Planning Systems Research: An Annotated Bibliography. Communications of the Association for Information Systems. 2001, **7**. DOI: 10.17705/1CAIS.00708. ISSN 15293181. Dostupné také z: <https://aisel.aisnet.org/cais/vol7/iss1/8>

Getting Started with Windows Azure: Part 2, What are Cloud Services? – xdot509. TechNet Blogs – Get the latest information, insights, announcements, and news from Microsoft experts and IT professionals in the TechNet blogs. [online]. Copyright © 2018 Microsoft [cit. 28.11.2018]. Dostupné z: [https://blogs.technet.microsoft.com/xdot509/2013/07/24/getting-started-with](https://blogs.technet.microsoft.com/xdot509/2013/07/24/getting-started-with-windows-azure-part-2-what-are-cloud-services/?fbclid=IwAR2XovcVnS9ZEGmKemfn9z6PLwNEUeBe5bf6t0almPhxeFx5RsQuzcxS87w)[windows-azure-part-2-what-are-cloud](https://blogs.technet.microsoft.com/xdot509/2013/07/24/getting-started-with-windows-azure-part-2-what-are-cloud-services/?fbclid=IwAR2XovcVnS9ZEGmKemfn9z6PLwNEUeBe5bf6t0almPhxeFx5RsQuzcxS87w)[services/?fbclid=IwAR2XovcVnS9ZEGmKemfn9z6PLwNEUeBe5bf6t0almPhxeFx5](https://blogs.technet.microsoft.com/xdot509/2013/07/24/getting-started-with-windows-azure-part-2-what-are-cloud-services/?fbclid=IwAR2XovcVnS9ZEGmKemfn9z6PLwNEUeBe5bf6t0almPhxeFx5RsQuzcxS87w) [RsQuzcxS87w](https://blogs.technet.microsoft.com/xdot509/2013/07/24/getting-started-with-windows-azure-part-2-what-are-cloud-services/?fbclid=IwAR2XovcVnS9ZEGmKemfn9z6PLwNEUeBe5bf6t0almPhxeFx5RsQuzcxS87w)

JACOBS, F. Robert. Manufacturing planning and control for supply chain management. New York: McGraw-Hill, c2011. ISBN 978-0071750318.

KANNAPAN, B. Warehouse management with SAP EWM. Boston: Rheinwerk Publishing, 2016. 716 s. ISBN 978-1-4932-1267-5.

MAASSEN, André. SAP R/3: kompletní průvodce. Brno: Computer Press, 2007. Informační systémy. ISBN 978-80-251-1750-7.

MARKIN, Sandy. SAP integrated business planning: functionality and implementation. 2nd edition. Boston: Rheinwerk Publishing, [2018]. ISBN 978-1- 4932-1694-9.

MOHAPATRA, Ashish a Ricardo LOPEZ. Configuring sales and distribution in SAP ERP. Second Edition. Boston: Rheinwerk Publishing, 2016. ISBN 978-1- 4932-1261-3.

MRP Innovations with SAP S/4HANA | SAP Blogs. SAP Blogs | The Best Run Businesses Run SAP [online]. Dostupné z: [https://blogs.sap.com/2017/05/22/mrp](https://blogs.sap.com/2017/05/22/mrp-innovations-with-sap-s4hana/)[innovations-with-sap-s4hana/](https://blogs.sap.com/2017/05/22/mrp-innovations-with-sap-s4hana/)

PTAK, Carol A, Chad SMITH a Joseph ORLICKY. Orlicky's material requirements planning. 3rd ed. New York: McGraw-Hill, c2011. ISBN 978-0071755634.

SAP Begins BW on HANA Ramp-Up, First Big Test for the HANA Database - ASUG. ASUG [online]. Copyright © 2015 [cit. 31.12.2018]. Dostupné z:

[https://www.asug.com/news/sap-begins-bw-on-hana-ramp-up-first-big-test-for-the](https://www.asug.com/news/sap-begins-bw-on-hana-ramp-up-first-big-test-for-the-hana-database)[hana-database](https://www.asug.com/news/sap-begins-bw-on-hana-ramp-up-first-big-test-for-the-hana-database)

SAP Blogs | The Best Run Businesses Run SAP [online]. Copyright © [cit. 12.01.2019]. Dostupné z: [https://blogs.sap.com/wp](https://blogs.sap.com/wp-content/uploads/2016/04/simplified_data_structures_924992.png)[content/uploads/2016/04/simplified\\_data\\_structures\\_924992.png](https://blogs.sap.com/wp-content/uploads/2016/04/simplified_data_structures_924992.png)

SAP Company History. 301 Moved Permanently [online]. Dostupné z: <https://www.sap.com/corporate/en/company/history.html>

SAP ECC and Modules Explained in Simpler Terms | SAP NW Newbie. SAP NW Newbie: Blog on SAP, Oracle, Ubuntu, UNIX and Windows [online]. Dostupné z:

SAP Fiori Launchpad Home Page | SAP Fiori Design Guidelines. SAP User Experience Community | Let's talk about design and user experience! [online]. Copyright © 2018 SAP SE. All rights reserved. [cit. 27.12.2018]. Dostupné z: <https://experience.sap.com/fiori-design-web/home-page/>

SAP on Twitter: "Standardized #cloud integration offerings for core biz scenarios & our LoB cloud solutions: https://t.co/72BiudC6vC https://t.co/ESJEkaHxqL". Twitter. It's what's happening. [online]. Copyright © 2018 Twitter [cit. 27.12.2018]. Dostupné z:<https://twitter.com/sap/status/663036188203294720>

SAP Overview and Architecture Share and Discover Knowledge on LinkedIn SlideShare [online]. Copyright © 2018 [cit. 09.12.2018]. Dostupné z[:https://www.slideshare.net/AnkitSharma504/sap-overview-and-architecture](https://www.slideshare.net/AnkitSharma504/sap-overview-and-architecture)

SAP S/4HANA 1809 Release – Preview | SAP Blogs. SAP Blogs | The Best Run Businesses Run SAP [online]. Dostupné z: [https://blogs.sap.com/2018/09/20/sap](https://blogs.sap.com/2018/09/20/sap-s4hana-1809-release-preview/)[s4hana-1809-release-preview/](https://blogs.sap.com/2018/09/20/sap-s4hana-1809-release-preview/)

SAP SCM-EWM Vs SAP ECC-WM | SAP Blogs. SAP Blogs | The Best Run Businesses Run SAP [online]. Dostupné z: [https://blogs.sap.com/2013/08/04/sap](https://blogs.sap.com/2013/08/04/sap-scm-ewm-vs-sap-ecc-wm/?fbclid=IwAR0-3Zeh3C9vqwII1rMm839ZfYsGHpemFWjpO30pdC4gb77okPRr78qv4_w)[scm-ewm-vs-sap-ecc-wm/?fbclid=IwAR0-](https://blogs.sap.com/2013/08/04/sap-scm-ewm-vs-sap-ecc-wm/?fbclid=IwAR0-3Zeh3C9vqwII1rMm839ZfYsGHpemFWjpO30pdC4gb77okPRr78qv4_w) [3Zeh3C9vqwII1rMm839ZfYsGHpemFWjpO30pdC4gb77okPRr78qv4\\_w](https://blogs.sap.com/2013/08/04/sap-scm-ewm-vs-sap-ecc-wm/?fbclid=IwAR0-3Zeh3C9vqwII1rMm839ZfYsGHpemFWjpO30pdC4gb77okPRr78qv4_w)

STROUSS, Brett: I've heard SAP is bad. Why is SAP so widespread? - Quora. Quora - A place to share knowledge and better understand the world [online]. Dostupné z: [https://www.quora.com/Ive-heard-SAP-is-bad-Why-is-SAP-so](https://www.quora.com/Ive-heard-SAP-is-bad-Why-is-SAP-so-widespread)[widespread](https://www.quora.com/Ive-heard-SAP-is-bad-Why-is-SAP-so-widespread)

Supply Chain Collaboration | SAP SNC. 301 Moved Permanently [online]. Dostupné z:<https://www.sap.com/products/supply-chain-collaboration-snc.html>

Světový rekord ve výkonu SAP systémů – Živě.cz. Živě.cz – O počítačích, IT a internetu [online]. Dostupné z: [https://www.zive.cz/clanky/svetovy-rekord-ve](https://www.zive.cz/clanky/svetovy-rekord-ve-vykonu-sap-systemu/sc-3-a-24200/default.aspx)[vykonu-sap-systemu/sc-3-a-24200/default.aspx](https://www.zive.cz/clanky/svetovy-rekord-ve-vykonu-sap-systemu/sc-3-a-24200/default.aspx)

PRADHAN, Sandeep. Demand and supply planning with SAP APO. Second editon. Boston: Rheinwerk Publishing, 2016. ISBN 978-1-4932-1334-4.

UMBLE, Elisabeth J, Ronald R HAFT a M.Michael UMBLE. Enterprise resource planning: Implementation procedures and critical success factors. European Journal of Operational Research. 2003, 146(2), 241-257. DOI: 10.1016/S0377- 2217(02)00547-7. ISSN 03772217. Dostupné také z: <http://linkinghub.elsevier.com/retrieve/pii/S0377221702005477>

What is Cloud ERP? On-Premise ERP Versus Hybrid ERP? | abas. abas ERP – Software für mittelständische Fertigungsunternehmen [online]. Dostupné z: <https://abas-erp.com/en/news/cloud-erp-versus-premise-versus-hybrid-erp>

Why do the Fortune 500 companies depend on SAP? - Adroit People. *Adroit People - Adroit People* [online]. Copyright © 2015 Adroit People [cit. 20.01.2019]. Dostupné z: [http://adroitpeople.com/why-do-the-fortune-500-companies-depend](http://adroitpeople.com/why-do-the-fortune-500-companies-depend-on-sap-2/)[on-sap-2/](http://adroitpeople.com/why-do-the-fortune-500-companies-depend-on-sap-2/)

Why hybrid ERP is the way forward for enterprises. TechGenix - Latest Technology News & Articles - Online Magazine [online]. Copyright © 2018 TechGenix Ltd. [cit. 29.11.2018]. Dostupné z: [http://techgenix.com/hybrid-erp-for](http://techgenix.com/hybrid-erp-for-enterprises/)[enterprises/](http://techgenix.com/hybrid-erp-for-enterprises/)

301 Moved Permanently [online]. Copyright © [cit. 07.07.2019]. Dostupné z: https://support.sap.com/content/dam/launchpad/en\_us/pam/pamessentials/Upgrade\_Suite7i2016.pdf

# <span id="page-54-0"></span>**Seznam obrázků a tabulek**

## **Seznam obrázků**

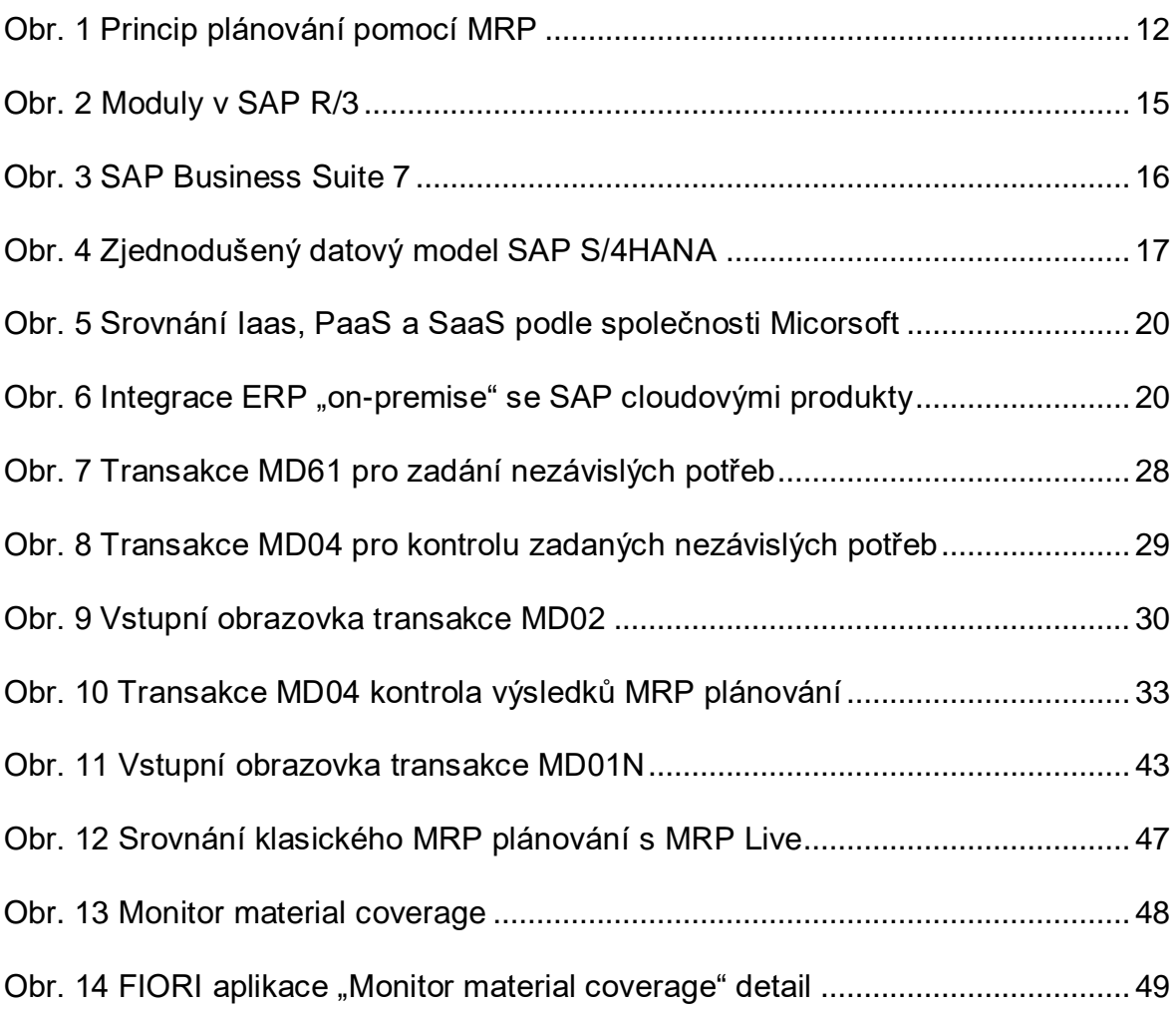

## **Seznam tabulek**

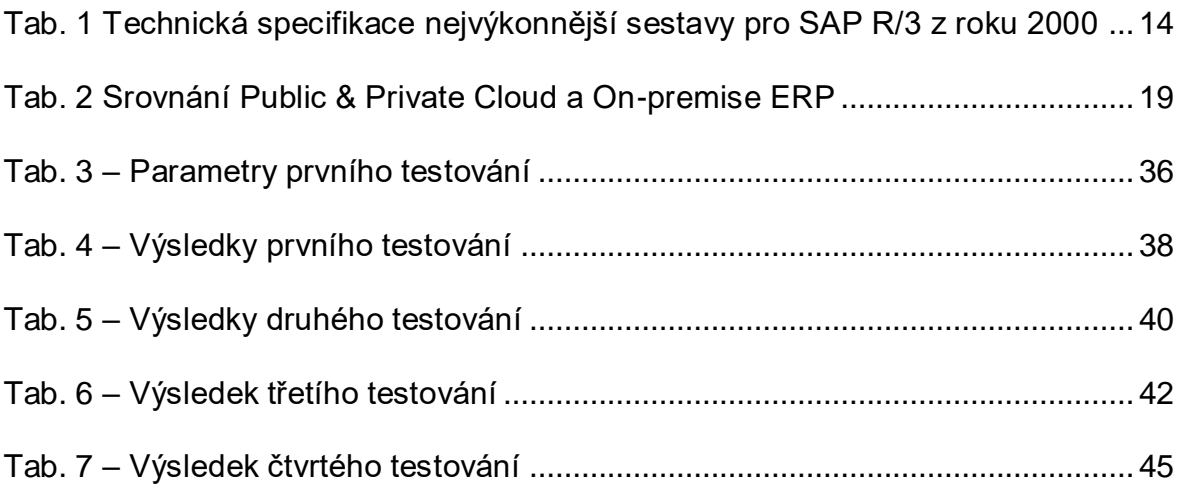

# **ANOTAČNÍ ZÁZNAM**

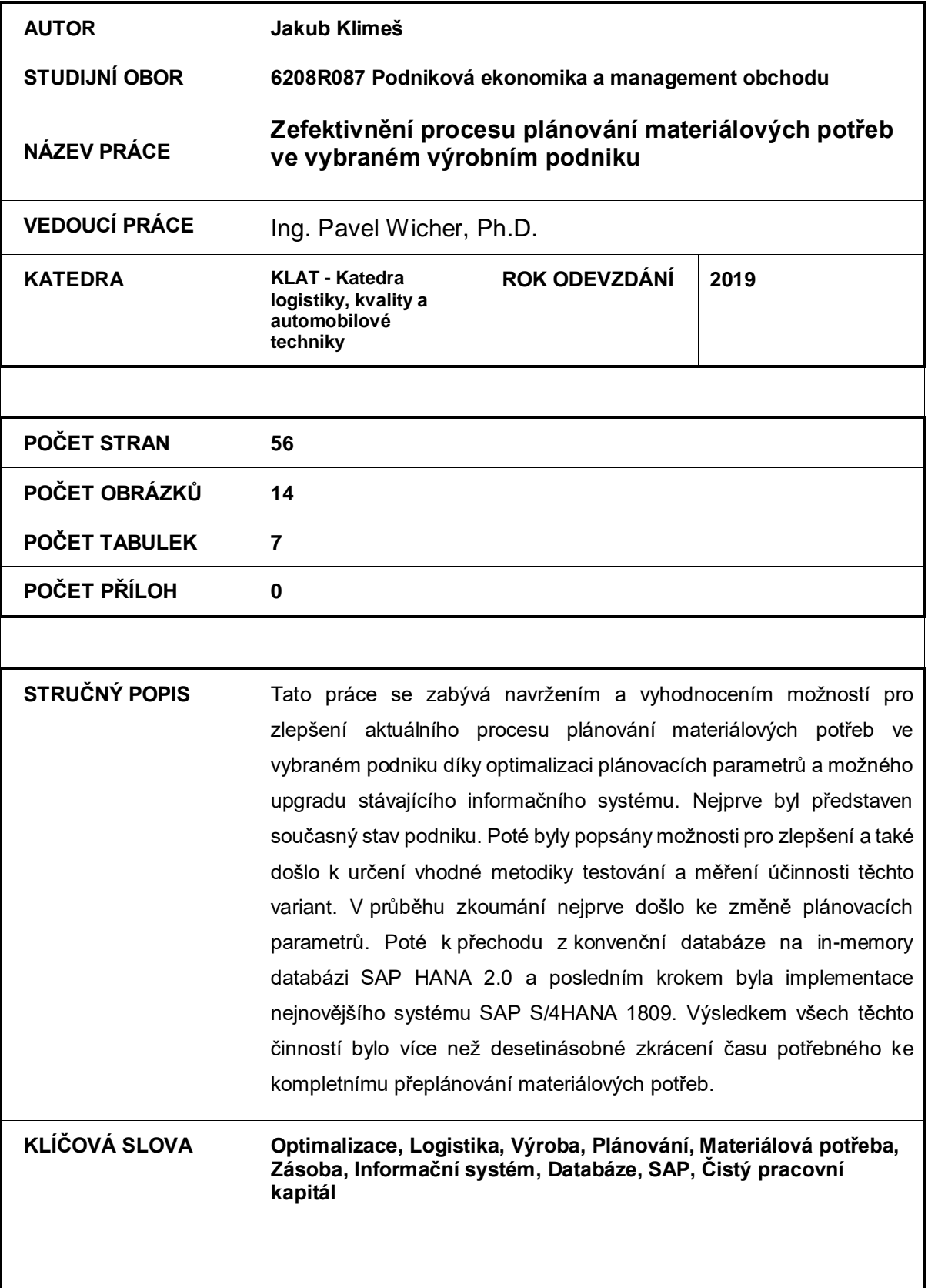

## **ANNOTATION**

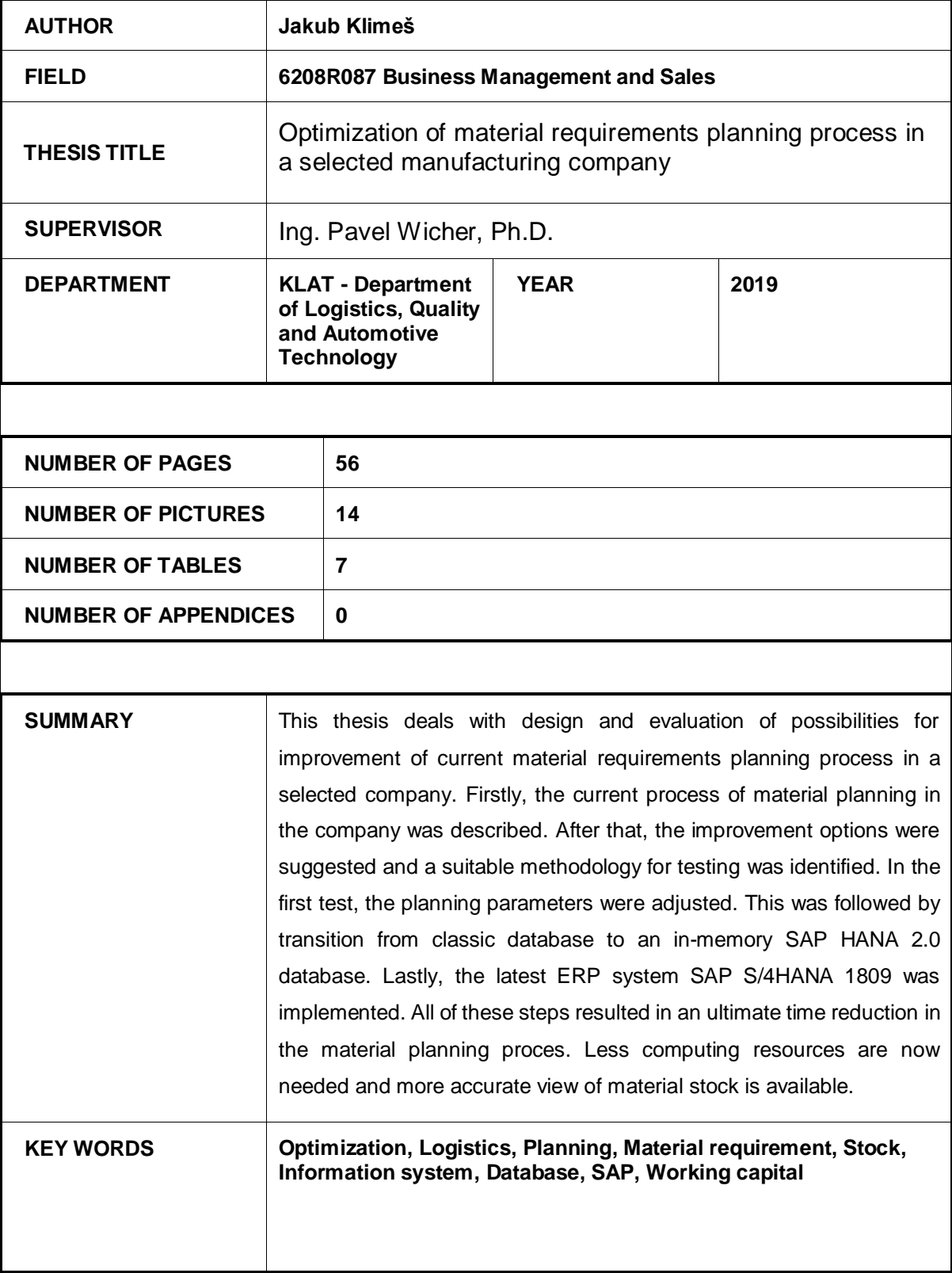